#### МИНИСТЕРСТВО ОБРАЗОВАНИЯ ИРКУТСКОЙ ОБЛАСТИ

## ГОСУДАРСТВЕННОЕ АВТОНОМНОЕ УЧРЕЖДЕНИЕ ДОПОЛНИТЕЛЬНОГО<br>ПРОФЕССИОНАЛЬНОГО ОБРАЗОВАНИЯ ИРКУТСКОЙ ОБЛАСТИ «РЕГИОНАЛЬНЫЙ ИНСТИТУТ КАДРОВОЙ ПОЛИТИКИ И НЕПРЕРЫВНОГО»<br>ПРОФЕССИОНАЛЬНОГО ОБРАЗОВАНИЯ» («РЕГИОНАЛЬНЫЙ ИНСТИТУТ КАДРОВОЙ ПОЛИТИКИ»)

## РЕГИОНАЛЬНЫЙ ЦЕНТР ВЫЯВЛЕНИЯ И ПОДДЕРЖКИ ОДАРЕННЫХ ДЕТЕЙ «ОБРАЗОВАТЕЛЬНЫЙ ЦЕНТР «ПЕРСЕЙ»»

#### СОГЛАСОВАНО

протоколЭкспертного совета

N21/H от 24.12.2021

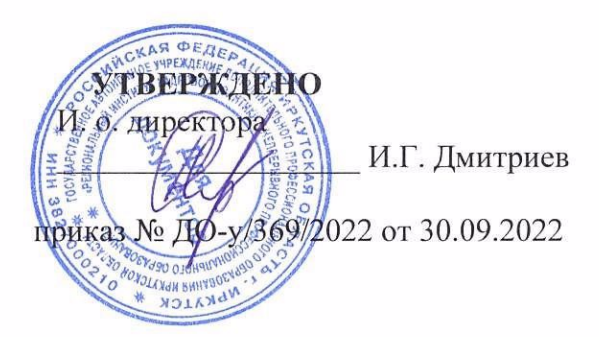

### ДОПОЛНИТЕЛЬНАЯОБЩЕРАЗВИВАЮЩАЯПРОГРАММА

#### «МОЛОДЫЕ ПРОФЕССИОНАЛЫ»

Направленность (с указанием профиля): естественнонаучная

Требования <sup>к</sup> уровню образования обучающихся: 14-16 лет образовательных организаций Иркутской области Формаобучения: очная Объем: 72 часа Срок реализации программы: 14 дней.<br>-

Дополнительная общеразвивающая программа рассмотрена Экспертного совета протокол от «24» декабря 2021 г. № 1/Н на заседании

Разработчики программы:

Гончарова Наталья Юрьевна, доцент ФГБОУ ВО «Иркутский государственный университет путей сообщения», кандидат педагогических наук.

Мима МарияЮрьевна, сертифицированный эксперт WorldSkills Russia, лавный региональный эксперт Иркутской области по компетенции «Предпринимательство», старший преподаватель кафедры экономики предприятий и предпринимательской деятельности ФГБОУ ВО «Байкальский государственный университет»;

## 1. ОБЩАЯ ХАРАКТЕРИСТИКА ДОПОЛНИТЕЛЬНОЙ ОБЩЕРАЗВИВАЮЩЕЙ ПРОГРАММЫ(ДОП)

1.1. Нормативно-правовые основания разработки программы

Нормативную правовую основу разработки программы составляют:

– Федеральный закон от 29.12.2012 г. №273 «Об образовании в Российской Федерации»;

– Приказ Минпросвещения России № 196 от 09.11.2018 (ред. от 30.09.2020) «Об утверждении Порядка организации и осуществления образовательной деятельности по дополнительным общеразвивающим программам».

– Приказ Минпросвещения России от 30.09.2020 N 533 "О внесении изменений в Порядок организации и осуществления образовательной деятельности по Порядок организации и осуществления образовательной деятельности по дополнительным общеразвивающим программам, утвержденный приказом<br>М Министерства просвещения Российской Федерации от 9 ноября 2018 г. N 196" (Зарегистрировано <sup>в</sup> Минюсте России27.10.2020 N 60590).

Методические рекомендации по проектированию дополнительных общеразвивающих программ (включая разноуровневыепрограммы). / Приложение <sup>к</sup> письму Министерства образования и науки Российской Федерации № 09-3242 от 18 ноября<sup>2015</sup> г.

Федеральный государственный образовательный стандарт среднего общего образования (утв. приказом Министерства образования и науки РФ от 17 мая 2012 г. <sup>N</sup> 413). (С изменениями <sup>и</sup> дополнениями от: <sup>29</sup> декабря<sup>2014</sup> г., <sup>31</sup> декабря<sup>2015</sup> г., <sup>29</sup> июня 2017 г., 24 сентября, 11 декабря 2020 г.)

Федеральный государственный образовательный стандарт<br>— близк безовороши (что танцаров Министоровор образования и начин РФ основного общего образования (утв. приказом Министерства образования и науки РФ<br>2017 года во 2010 г. N 1897) (С команациями и дополношами от: 29 декабря 2014 г. 31 от <sup>17</sup> декабря <sup>2010</sup> г. <sup>N</sup> 1897) (С изменениями <sup>и</sup> дополнениями от: <sup>29</sup> декабря<sup>2014</sup> г., <sup>31</sup> декабря <sup>2015</sup> г., <sup>11</sup> декабря <sup>2020</sup> г.);

Постановлением Главного государственного санитарного врача Российской Федерации от 28.09.2020 г. № 28 «Об утверждении санитарных правил СП 2.4. 3648-20 «Санитарно-эпидемиологические требования к организациям воспитания и обучения, отдыха <sup>и</sup> оздоровлениядетей<sup>и</sup> молодежи»;

Устав института;

– Положение об организации и осуществлении образовательной деятельности по дополнительнымобщеразвивающим программам.

1.2. Актуальность программы.

Региональный чемпионат «Молодые профессионалы» (WorldSkills Russia) популяризация рабочих профессий, содействие профессионализации обучающихся и молодых специалистов в контексте требований национальных и мировых стандартов подготовки, <sup>а</sup> также профессиональной ориентации молодежи на востребованные регионе и перспективные для развития экономики профессии и специальности. Программа создает практические условия для освоения обучающимися курса, профессиональных навыков и умений, необходимых в современных условиях инновационного развития всех отраслей АПК.<br>1.3. Направленность программы – е

1,3. Направленность программы — естественнонаучная.

1.4. Адресат программы:

К освоению программы допускаются обучающиеся по общеобразовательным программам<sup>в</sup> возрастеот <sup>14</sup> до <sup>16</sup> лет.

1.5. Цель, задачи и планируемые результаты освоения программы:

Целью изучения программы является подготовка обучающихся14-16 лет образовательных организаций Иркутской области для участия в Региональном чемпионате «Молодые профессионалы» (WorldSkills Russia).

Задачи образовательной программы:

- содействие профессионализации обучающихся в контексте требований мировых стандартов подготовки;

- освоение процесса использования систем автоматизированного проектирования (САПР) при подготовке электронных моделей, чертежей и файлов, содержащих всю информацию, необходимую для изготовления и документирования деталей и сборочных единиц для решения механических инженерных задач, с которыми сталкиваются работники различных отраслей;

- освоение процесса химического анализа для выполнения лабораторных анализов, испытаний, измерений, направленных на определение качественного химического состава вешества и количественных соотношений в нем химических элементов и соединений, обработкой полученных данных, оформлением результатов анализов и других видов лабораторных работ в соответствии с требованиями стандартов и технических условий;

- анализ существующей системы и представление идей по усовершенствованию, включая анализ экономической эффективности, анализ и уточнение требований пользователей, составление детальных спецификаций для разработки новых систем или модернизации существующих систем, разработку программных систем и ДЛЯ тестирование программных решений, интеграцию нескольких систем и программного обеспечения в соответствии с отраслевыми требованиями, подготовку обучающих материалов для пользователей, обучение пользователей и демонстрацию программного решения пользователям, установку, развертывание и обслуживание программной системы:

- аналитическая подготовка потенциальных возможностей роста компании, а также последующей поддержкой и мониторингом ее реализации, а также разработка и оценка бизнес-плана, включая такие аспекты, как финансовые документы, структура компании, целевая группа и т. д. а также реальный старт-ап и дальнейшее развитие компании;

- освоение деятельности в области Интернет-маркетинга и его составляющих onlineмаркетингом: интернет-интеграция, информационный менеджмент, PR, служба работы с покупателями и продажи.

Результатом освоения программы «Молодые профессионалы» является приобретение обучающимися следующих знаний, умений и навыков:

-знаний основных понятий и терминов предпринимательской деятельности;

-знаний об основных формах и видах предпринимательства;

-знаний об основах целеполагания и командообразования в проекте;

-знаний об особенностях маркетингового планирования;

-знаний о документах, используемых в предпринимательской деятельности;

-умений формулировать бизнес-идею;

-умений анализировать рынок, целевую аудиторию;

-умений составлять маркетинговый план, бизнес-план;

-умений презентовать бизнес-проект.

Планируемые результаты освоения:

личностные:

-интерес к техническим наукам;

-способность к самопознанию, самооценке и самоорганизации;

-ответственное отношение к подготовке и оформлению конструкторской документации в соответствии с требованиями ЕСКД

-осознание о месте электронной коммерции в экономике страны и её связях с другими отраслями;

online-маркетинга через интернет-интеграции,  $-$ интерес  $\rm K$ механизмам информационный менеджмент, PR, службы работы с покупателями и продажи;

-интерес к экономическим знаниям;

- осознание социальной значимости сегмента интернет-маркетинга и рекламы;

-ответственное, добросовестное отношение интернет-маркетолога в выполнение задания от заказчика;

- способность к самопознанию, самооценке и самоорганизации;

- уважение к другому человеку, его мнению.

метапредметные:

-влаление навыками работы с технической документацией, поиска, обработки и анализа информации;

-способность к объемному, пространственному, логическому и техническому мышлению:

основе развития на новые задачи -умение самостоятельно ставить познавательных мотивов и интересов;

-умение самостоятельно ставить новые задачи на основе развития познавательных мотивов и интересов.

- разрабатывать стратегию для соцсетей

предметные.

-писать контент-план

-выбор тем и площадок для продвижения бренда

-освоить основы исследовательской деятельности.

-знание основ 3D-моделирования;

-умение создавать сборки и сборочные единицы;

-умение создавать ассоциативные и сборочные чертежи средствами систем автоматизированного проектирования;

- умение пользоваться библиотеками крепежных изделий, генераторами зубчатых передач и валов;

-владение технологиями проектирования листовых тел и металлоконструкций;

-владение приемами создания анимации и фотореалистичного изображения сборочных изделий.

Объем и срок освоения программы - 72 часа.

Форма обучения - очная. 1.6.

1.7. Формы аттестации.

отслеживания результативности образовательной деятельности Для обучающихся используются следующие виды контроля:

- входной контроль - прохождение тестирования на умение читать чертежи;

- текущий контроль - выполнение практических работ;

- итоговая аттестация - выполнение и защита проекта.

1.8. Режим занятий - не менее 3 часов в день.

Особенности организации образовательной деятельности. 1.9.

программа предусматривает обучение по 5 компетенциям, Ланная Регионального чемпионата «Молодые предусмотренных Регламентом профессионалы» (WorldSkills Russia):

-Интернет-маркетинг;

-Программные решения для бизнеса;

-Лабораторный химический анализ;

-Предпринимательство;

-Инженерный дизайн CAD.

Форма итоговой аттестации - демонстрационный экзамен. 1.10.

### 2. УЧЕБНЫЙ ПЛАН

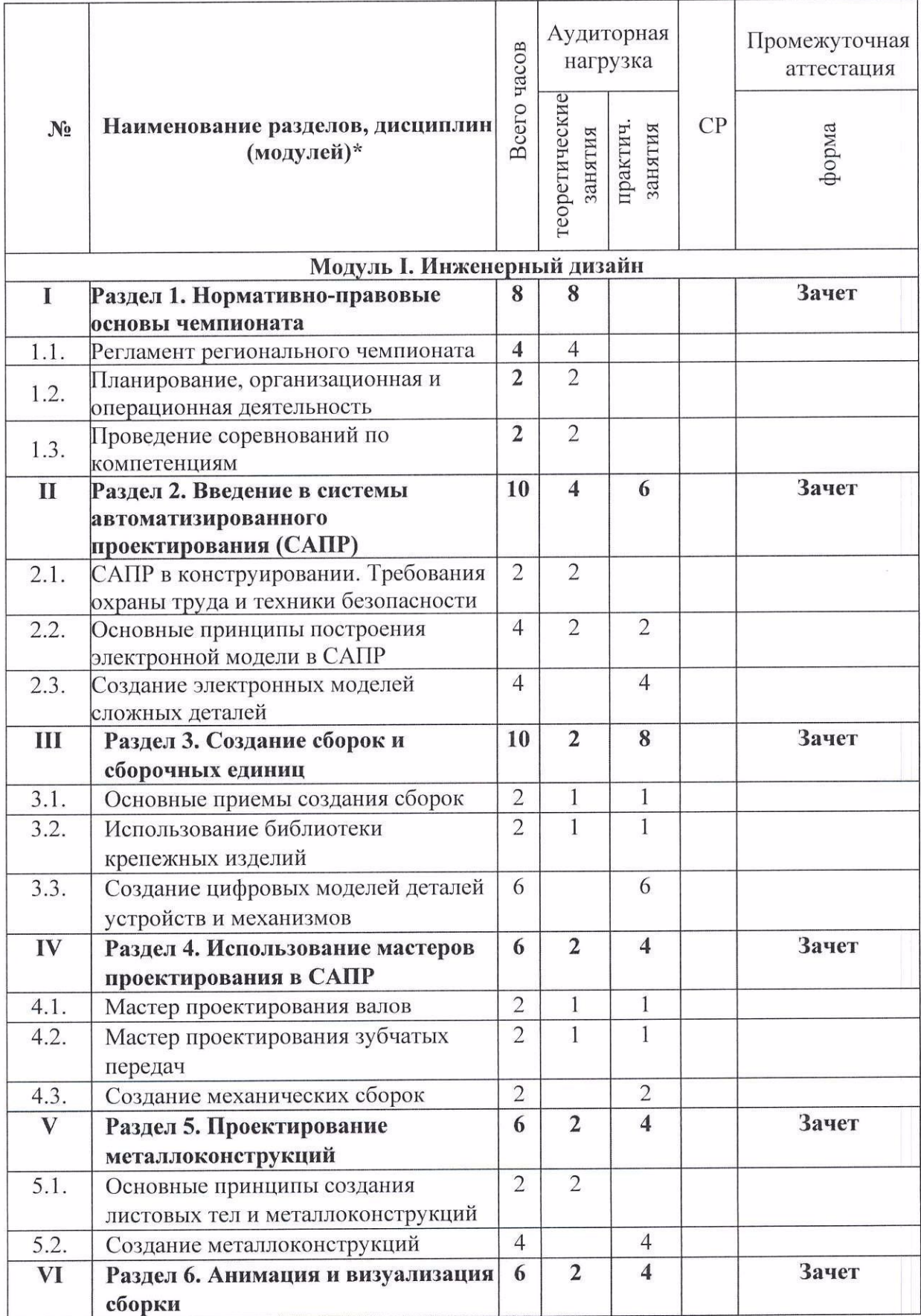

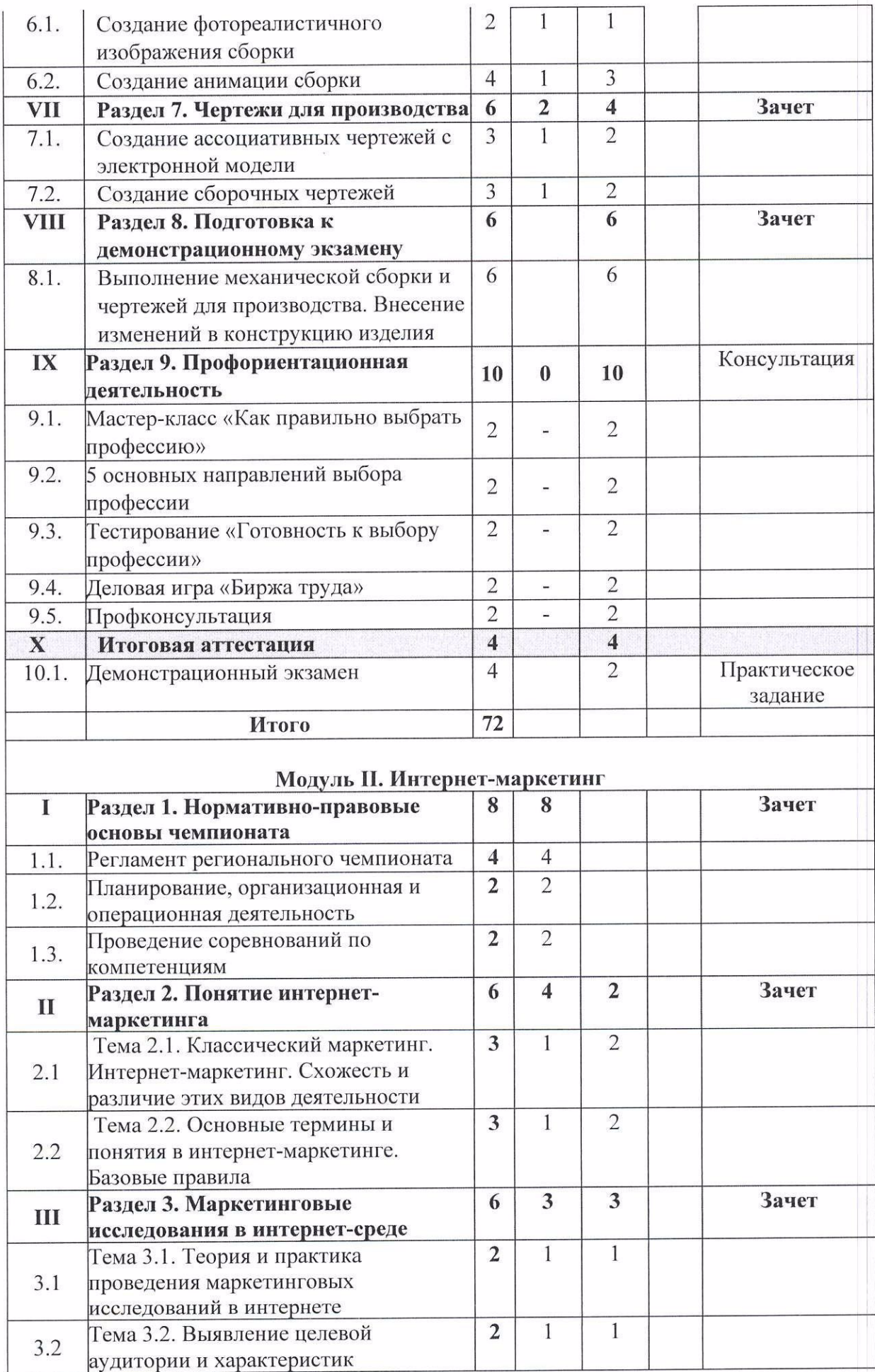

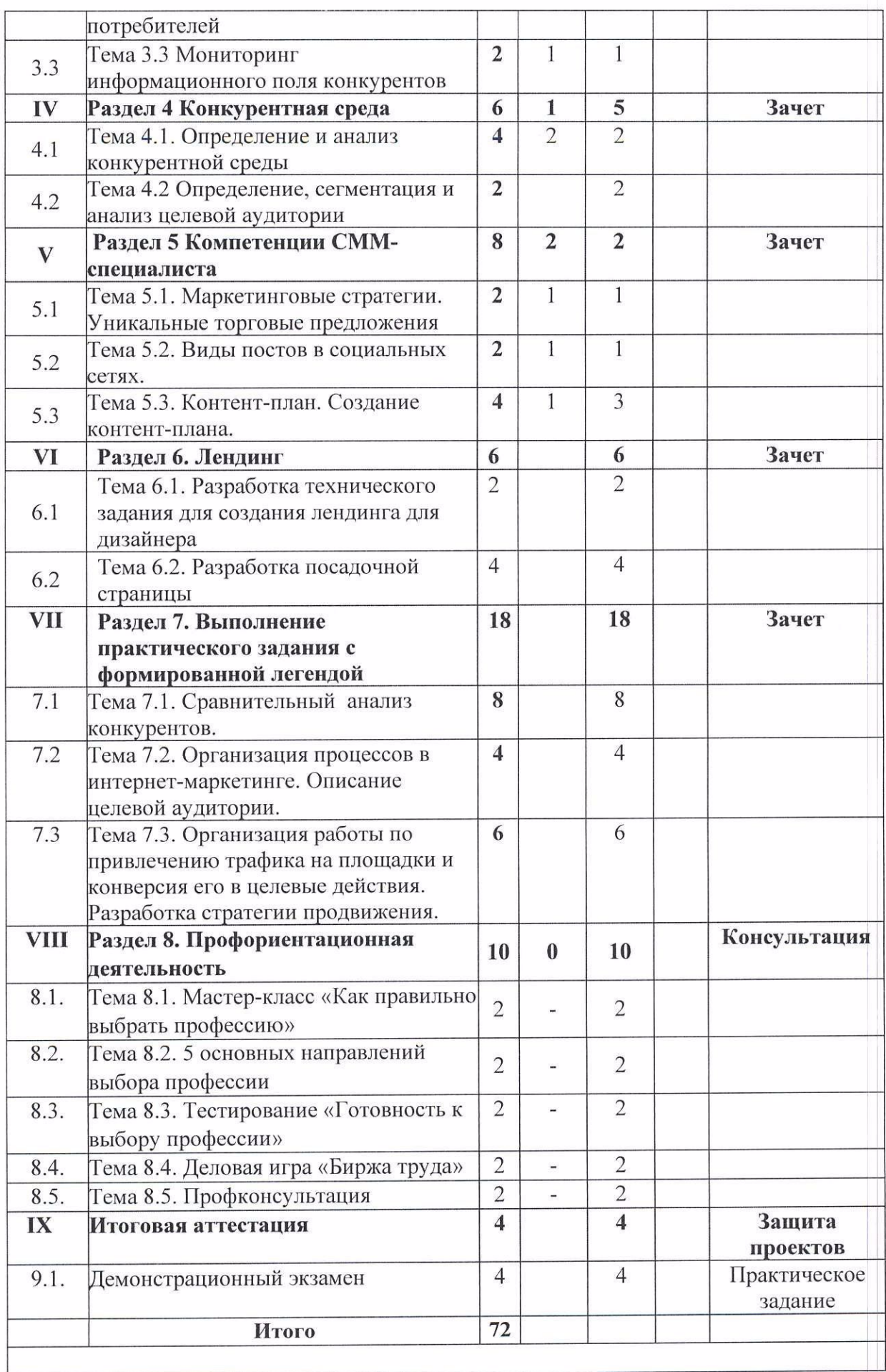

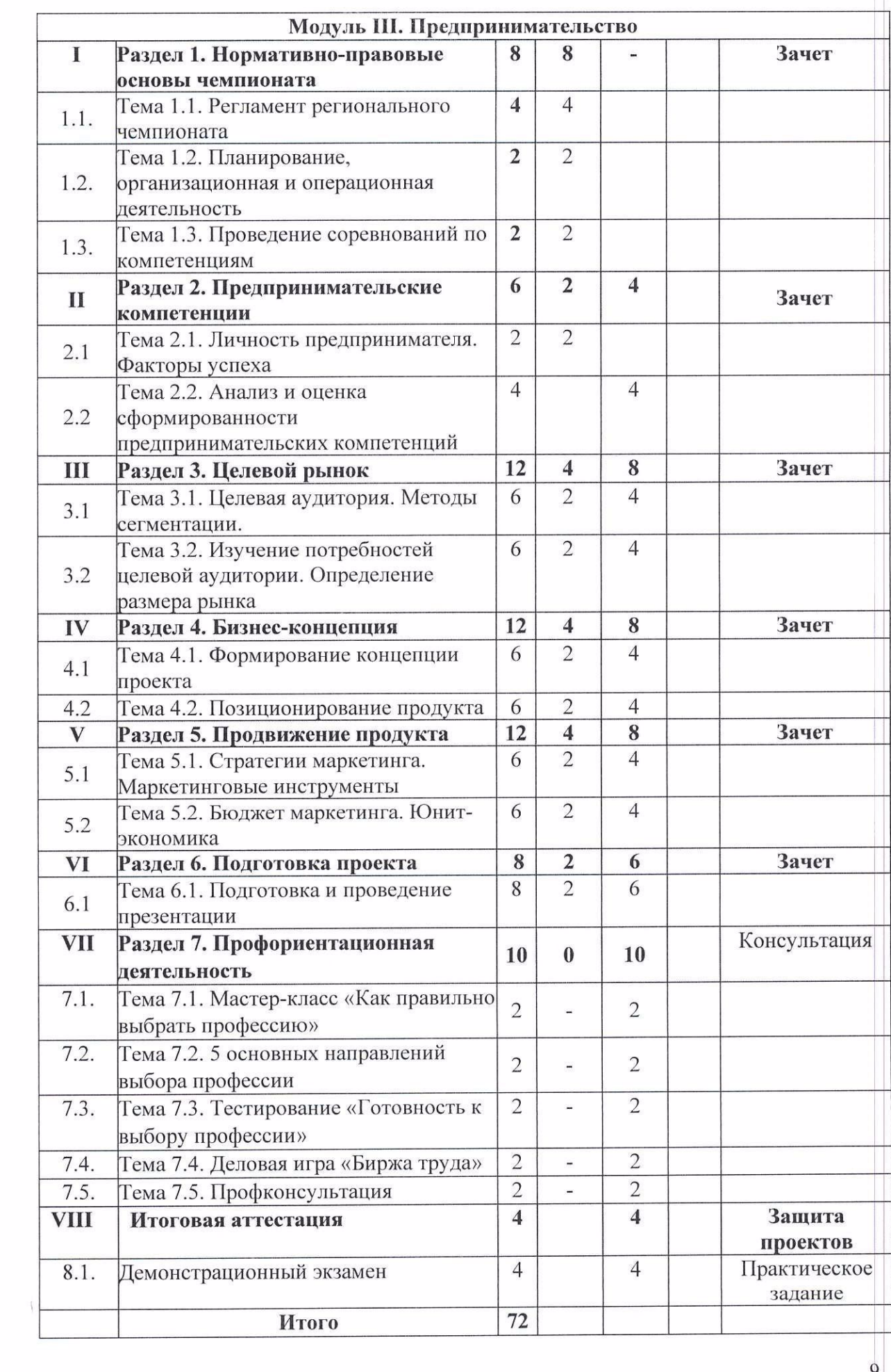

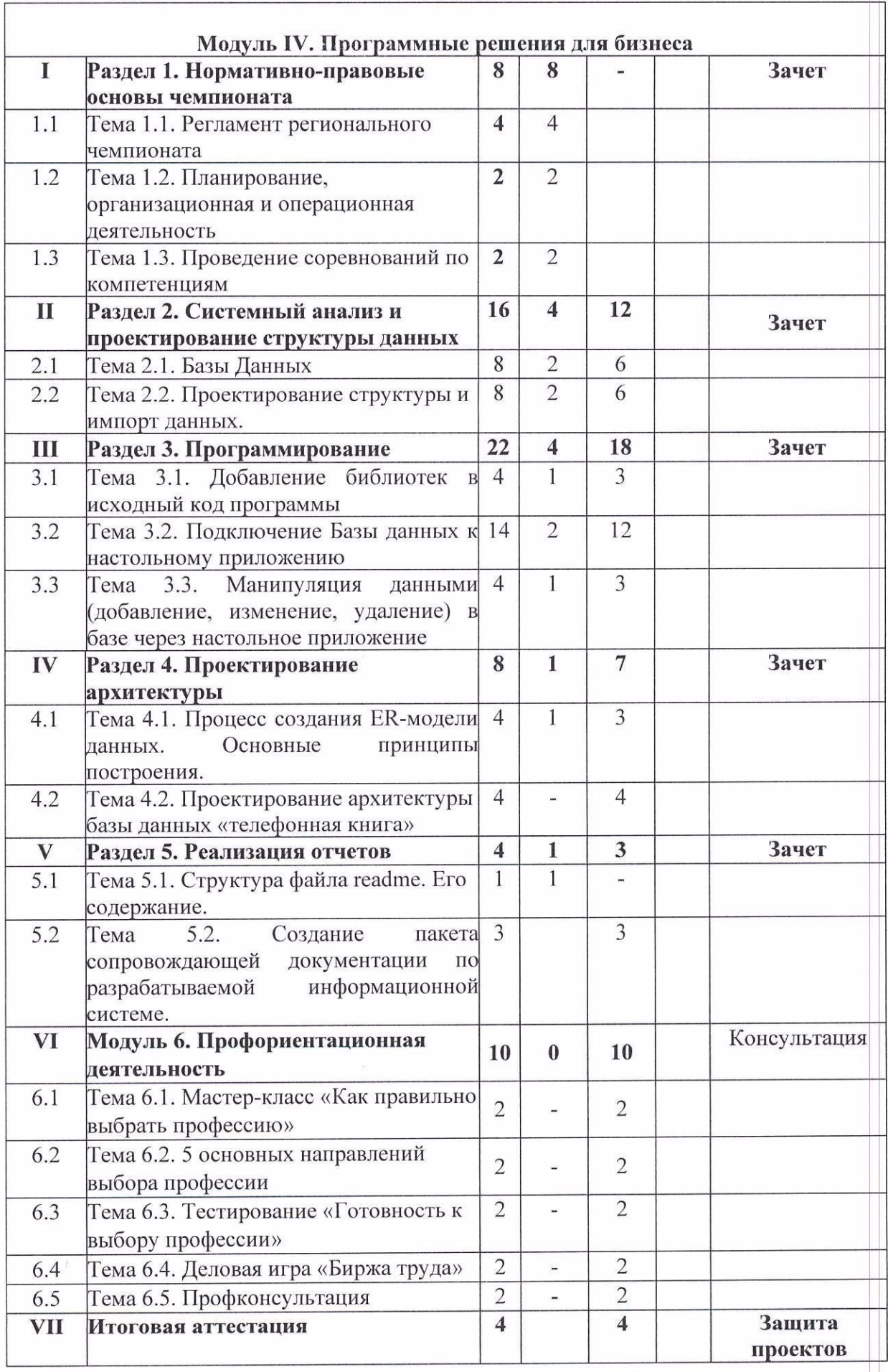

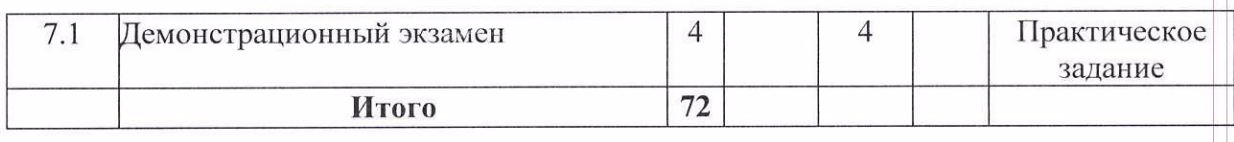

 $*$  По темам разделов 1-8 на практических занятиях допускается деление на подгруппы (не менее 10 человек в подгруппе)

#### КАЛЕНДАРНЫЙ УЧЕБНЫЙ ГРАФИК 3.

общеразвивающей  $3.1.$ Для реализации дополнительной программы предусмотрена очно-заочная форма обучения.

Срок освоения ДОП составляет 14 дней, в том числе: 3.2.

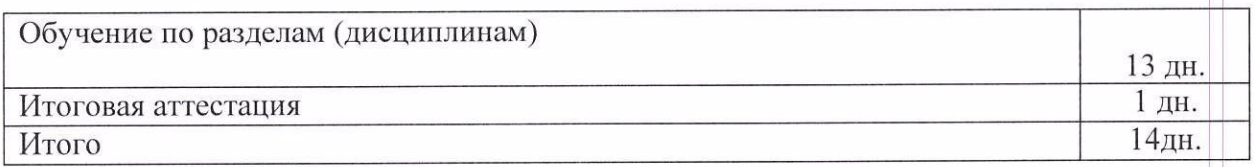

Календарные сроки реализации ДОП устанавливаются институтом на 3.3. основании плана-графика по каждому модулю.

 $3.3.1.$ 

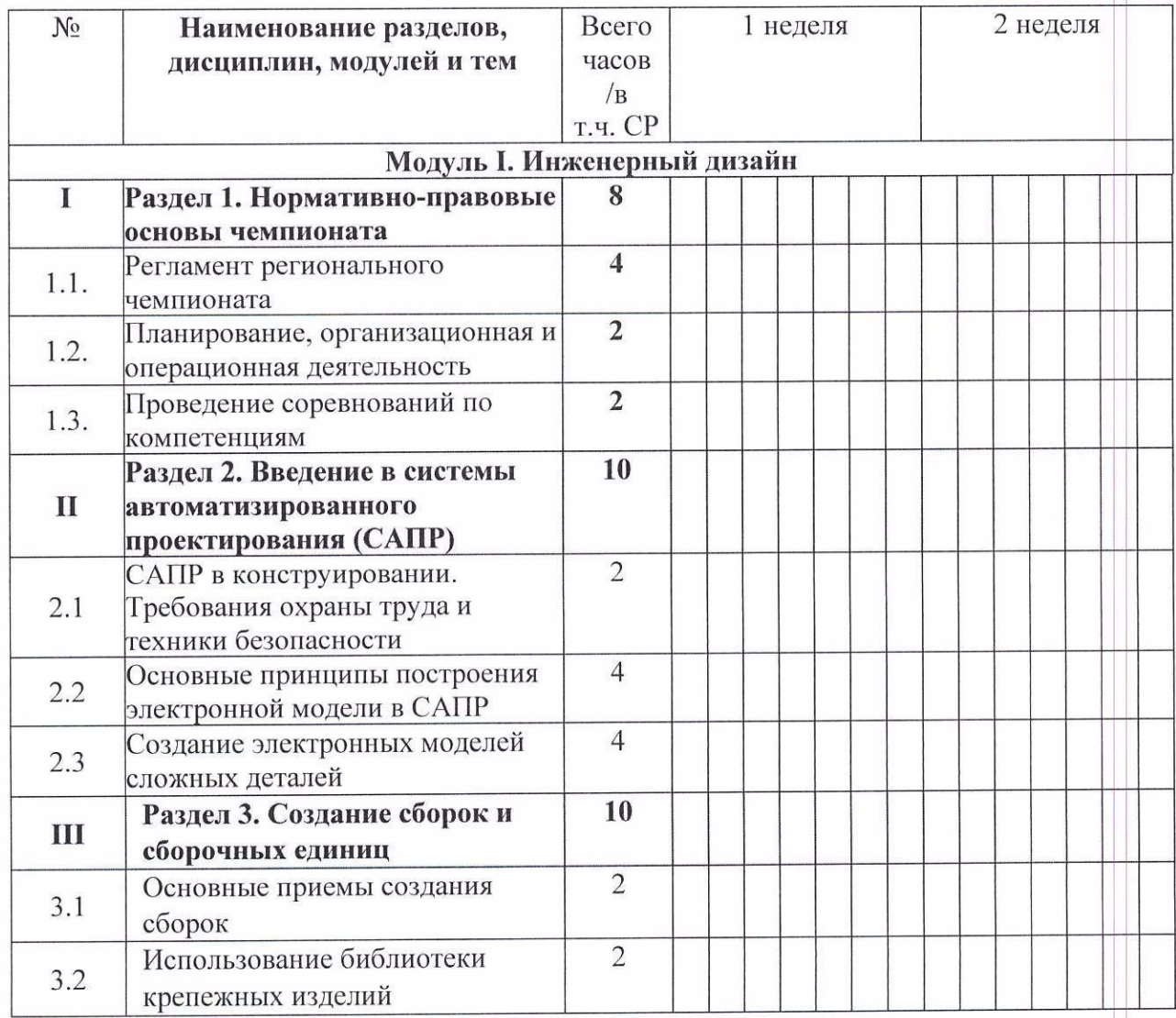

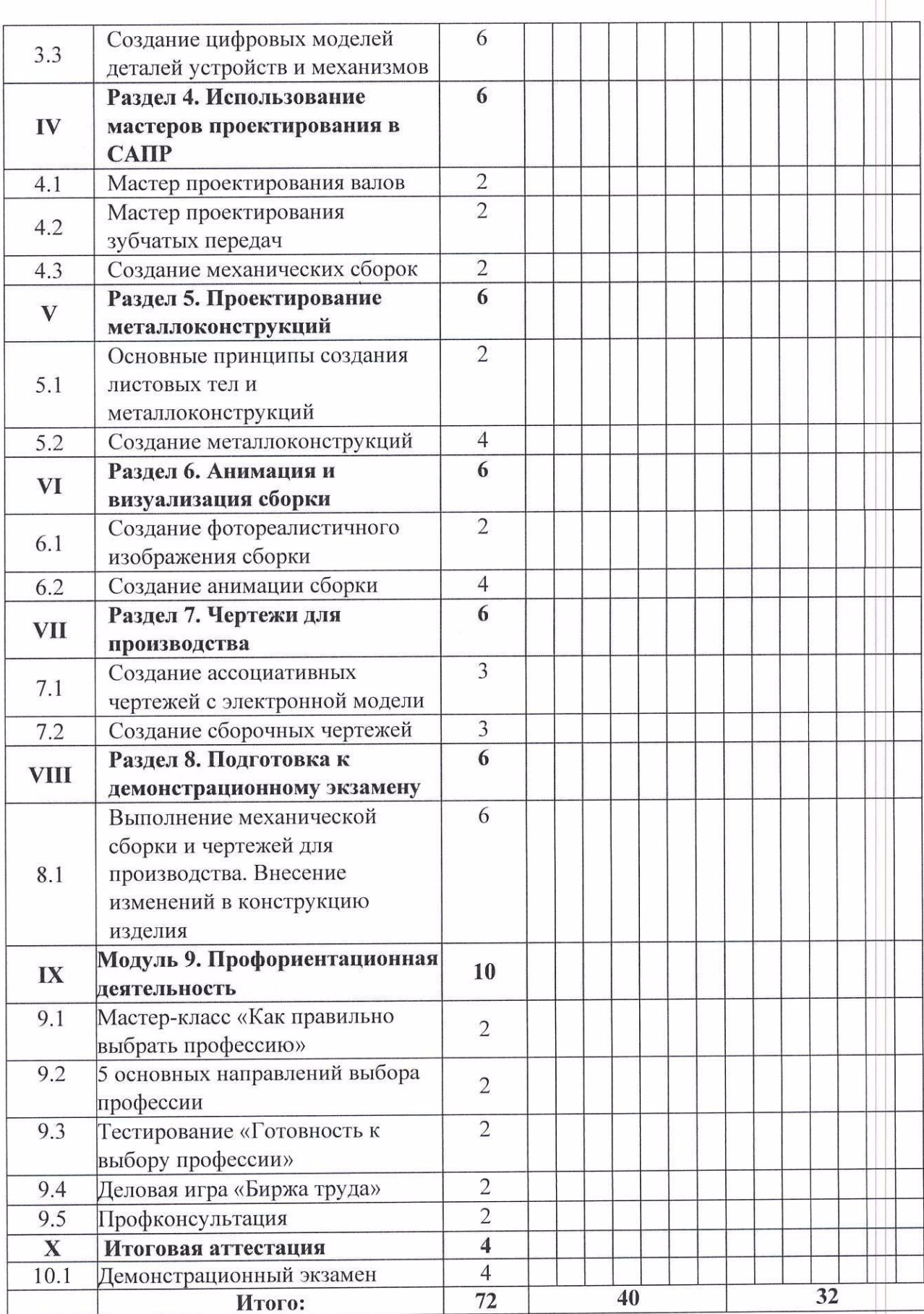

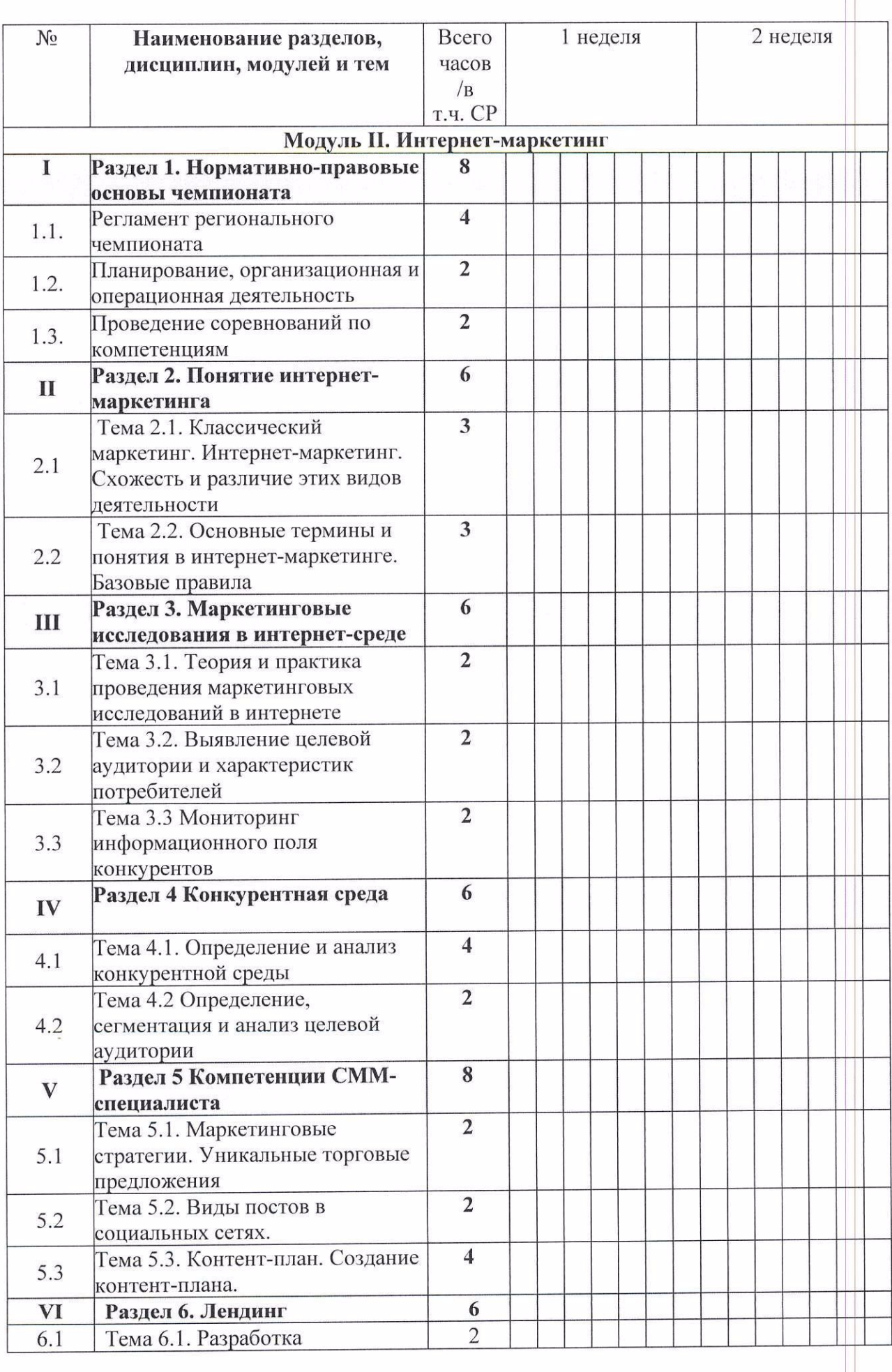

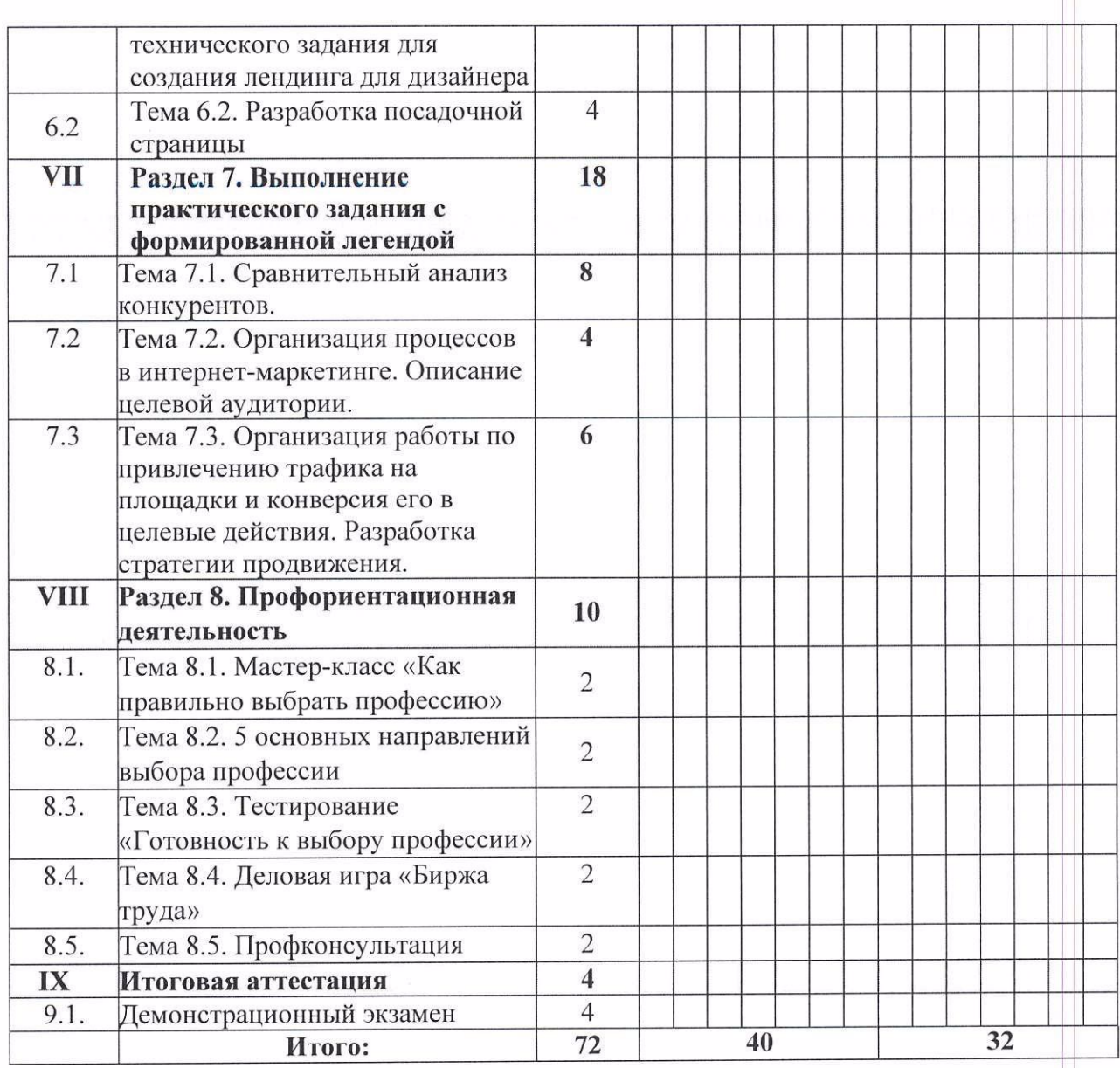

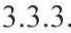

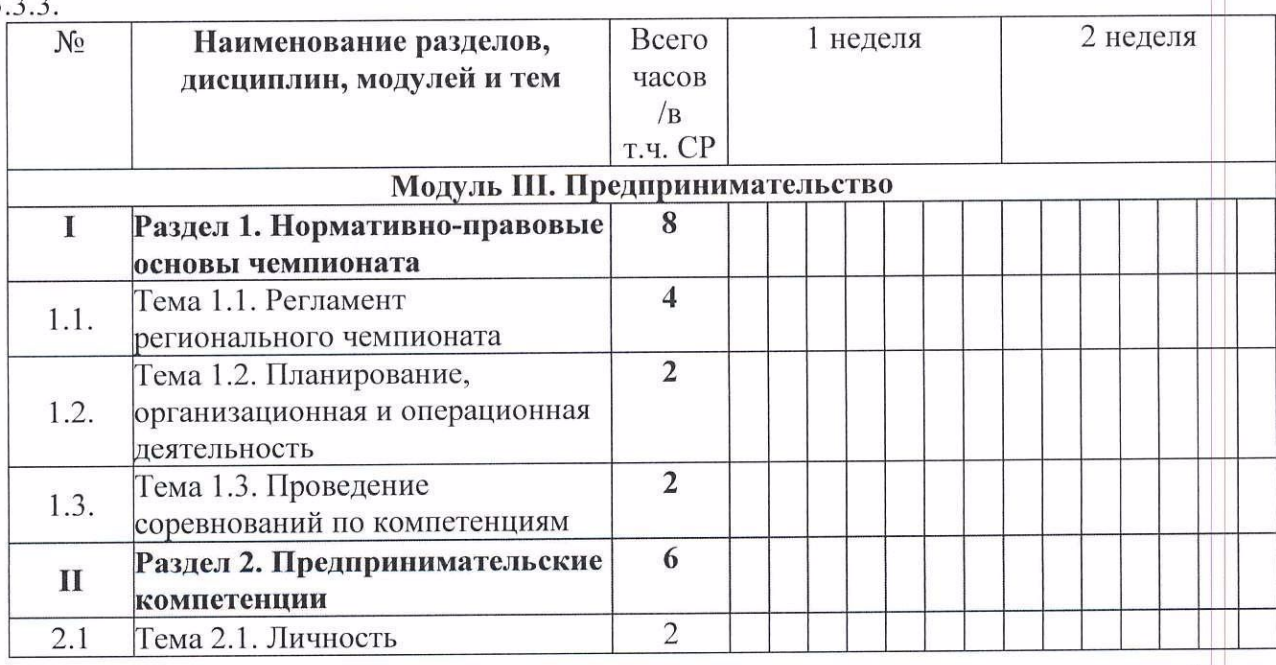

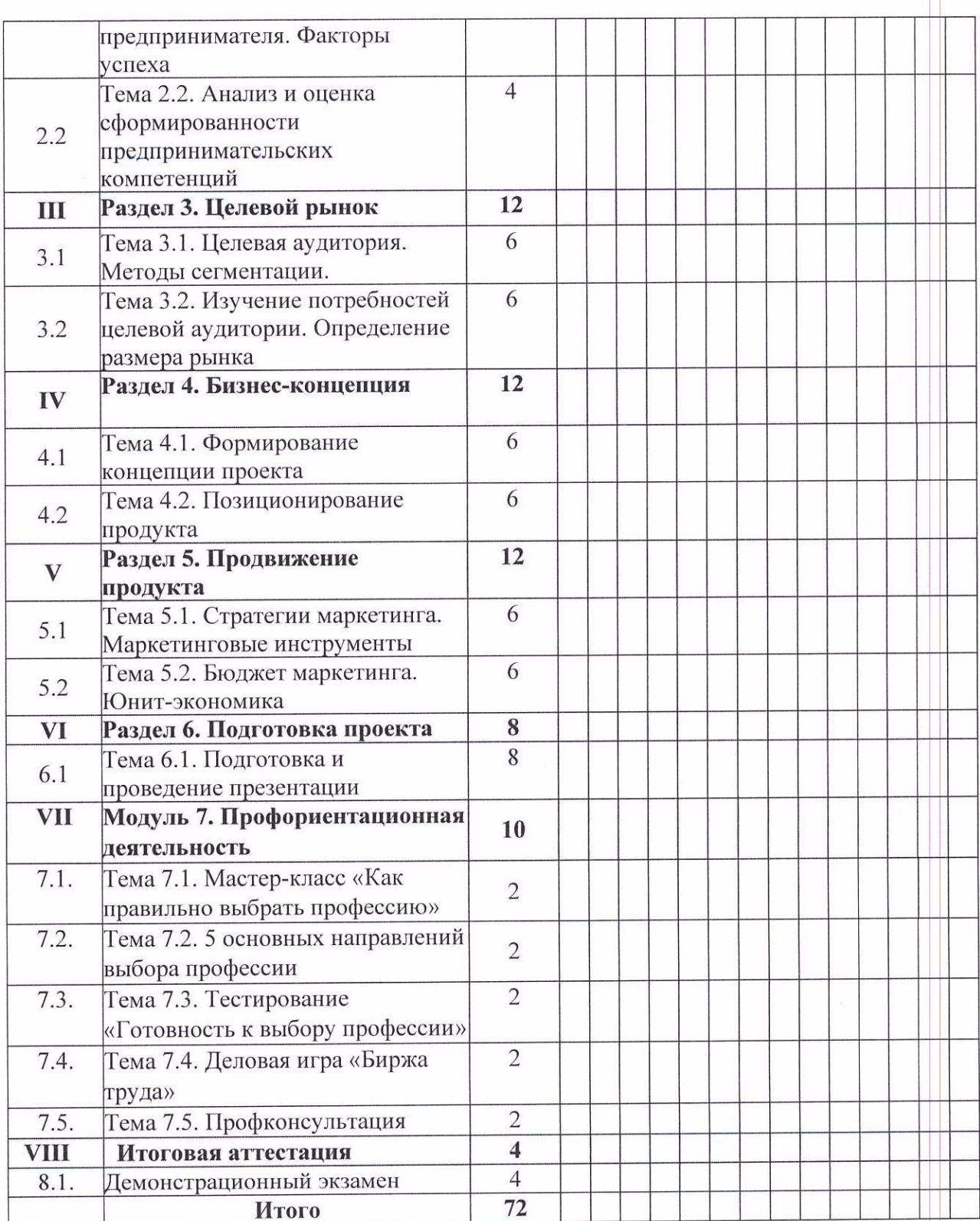

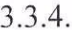

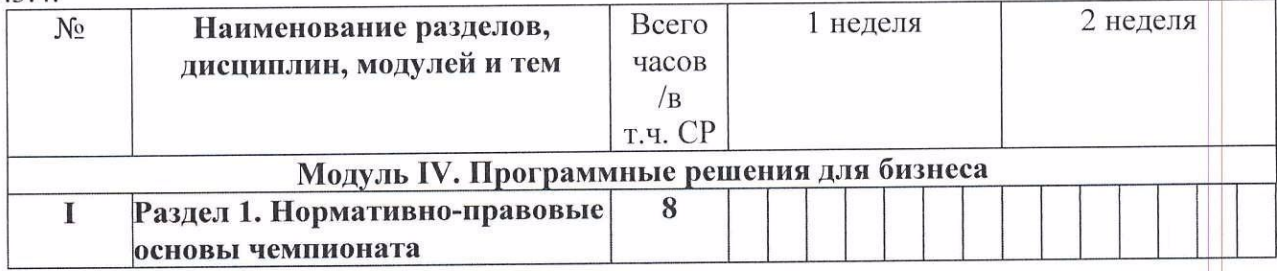

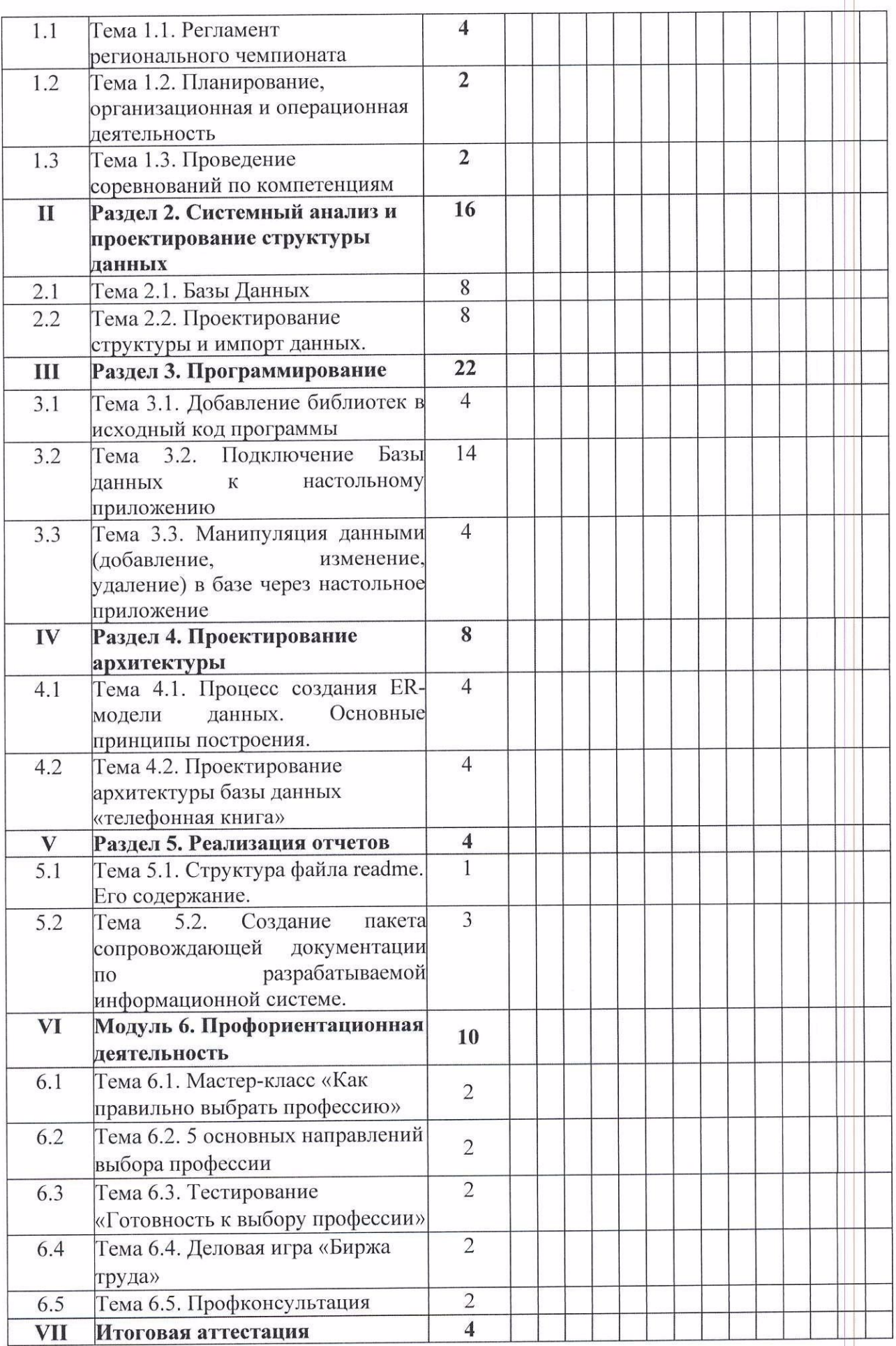

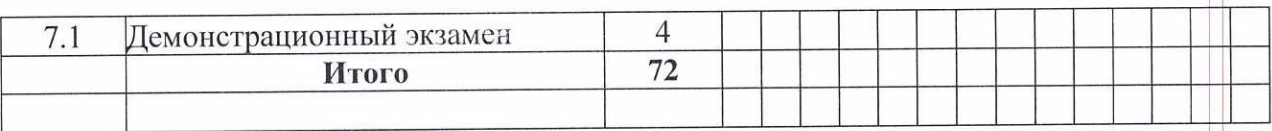

# 4. СОДЕРЖАНИЕ ДОПОЛНИТЕЛЬНОЙ ОБЩЕРАЗВИВАЮЩЕЙ<br>ПРОГРАММЫ

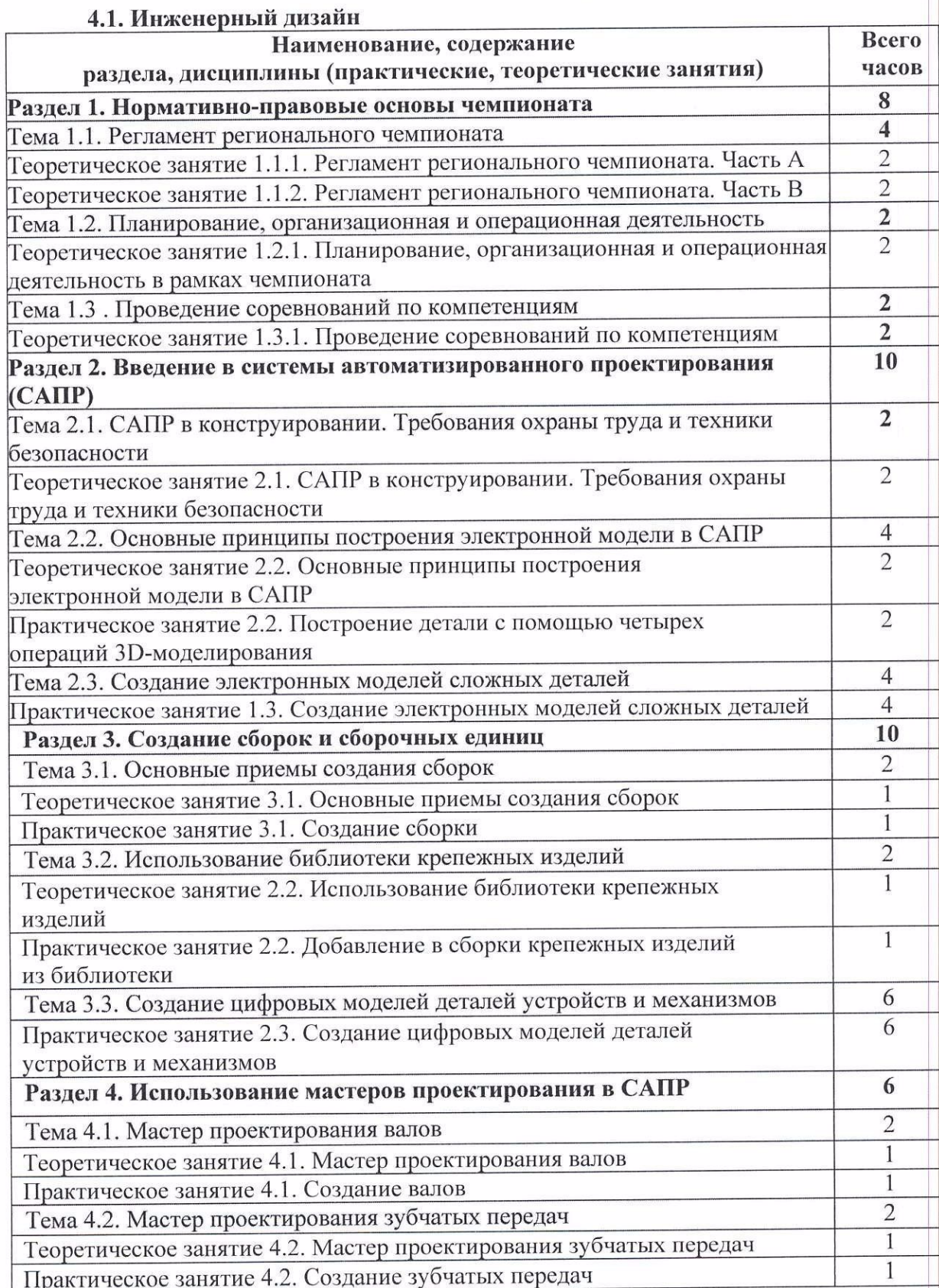

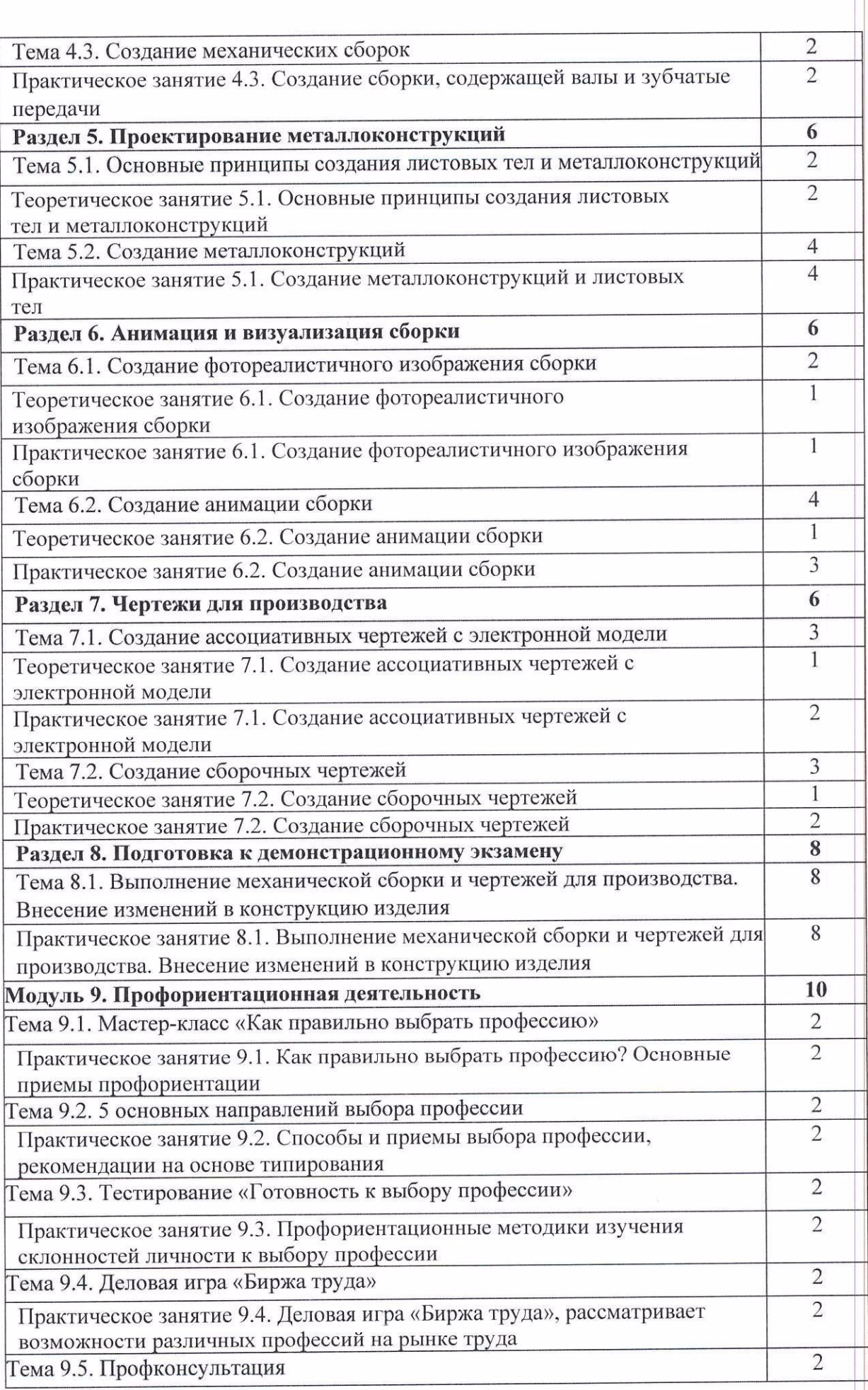

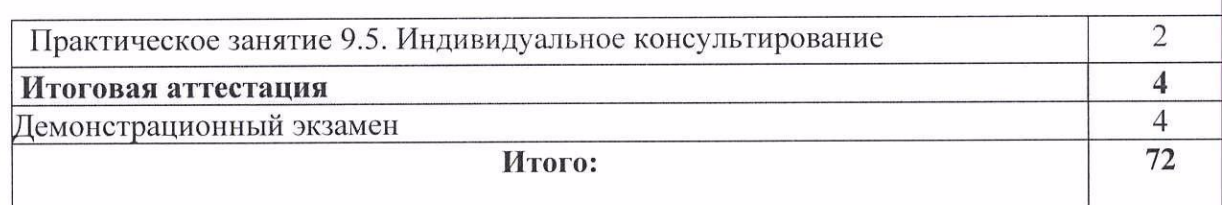

### 4.2. Интернет - маркетинг

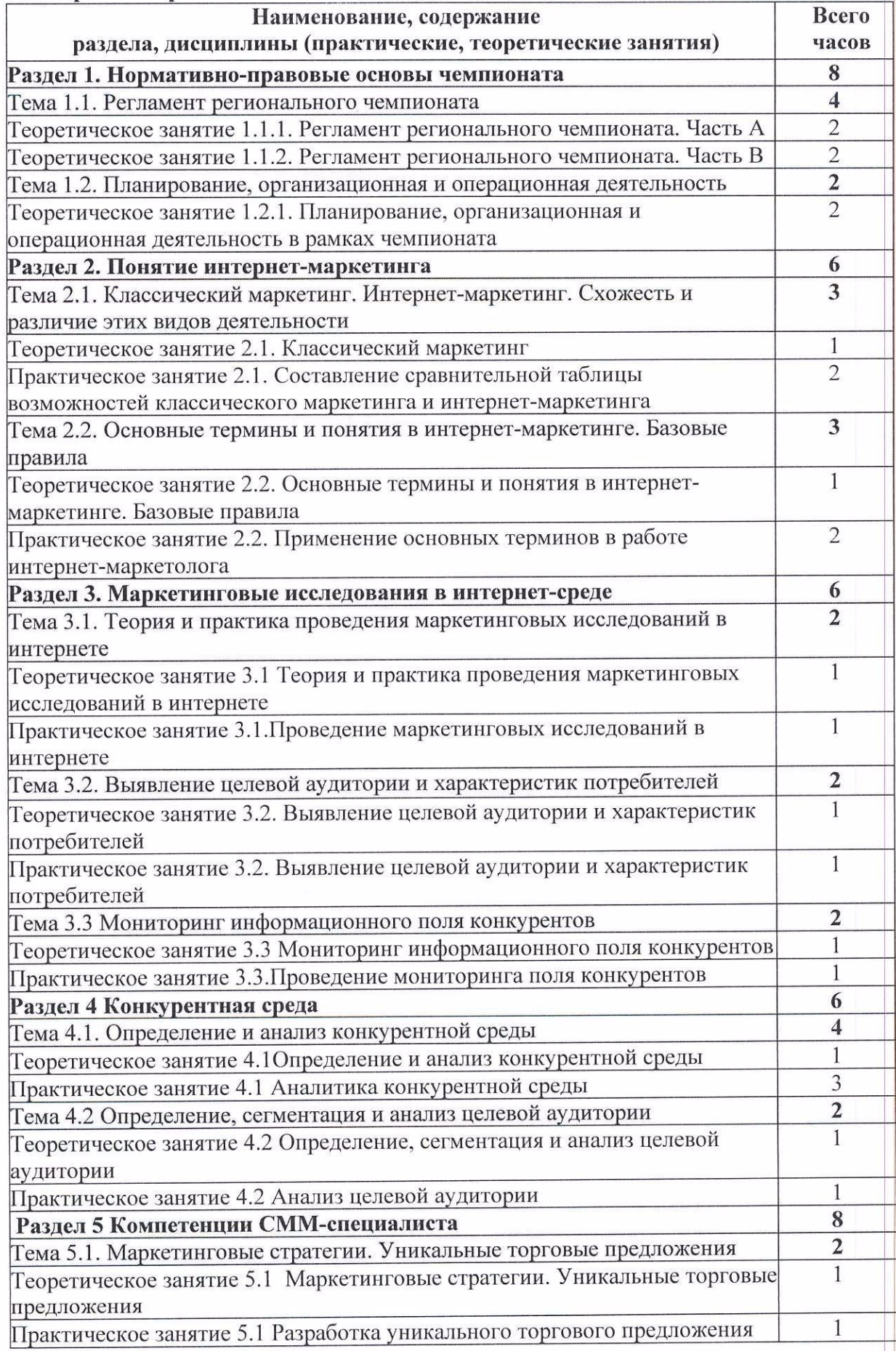

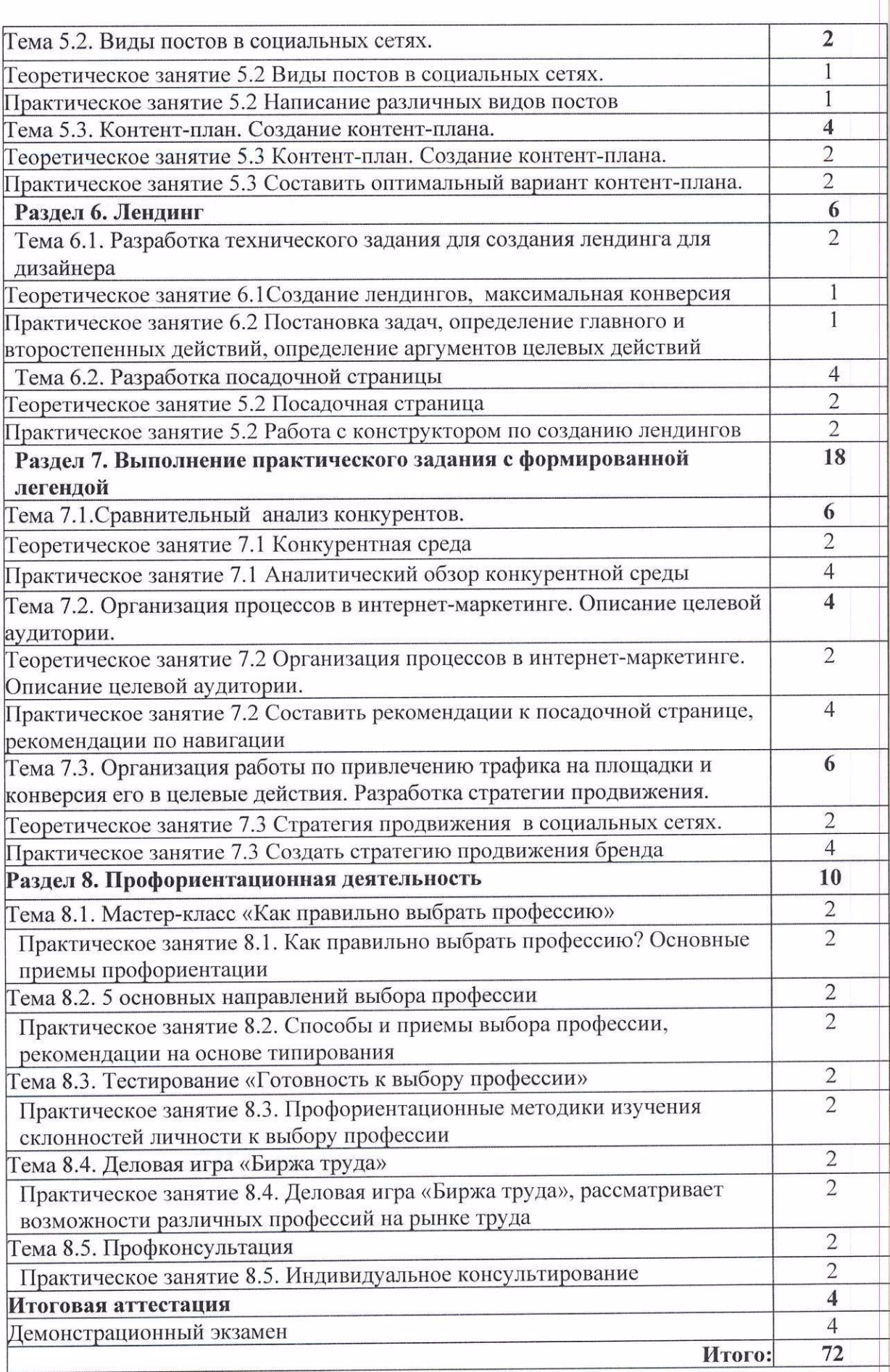

#### 4.3. Предпринимательство

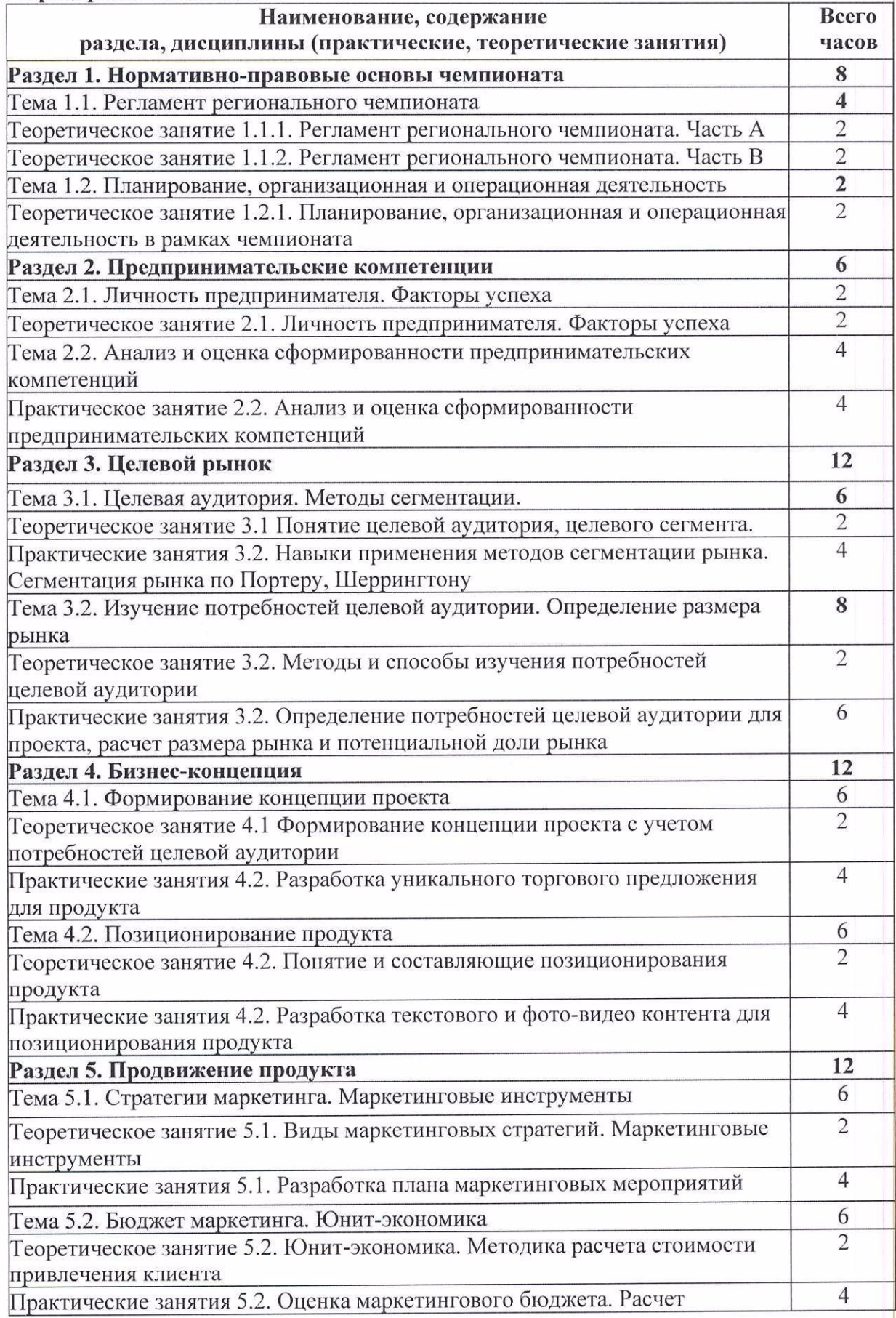

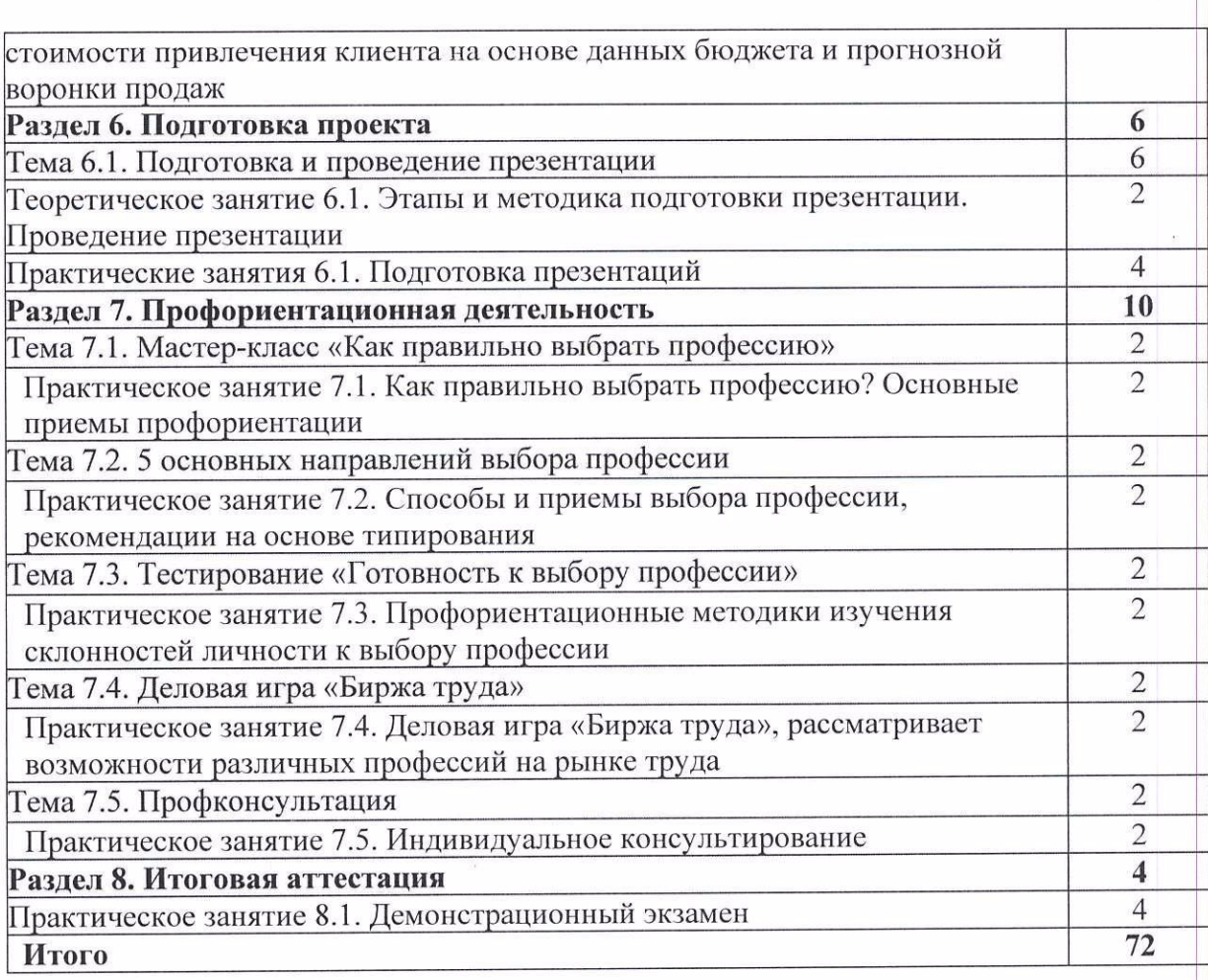

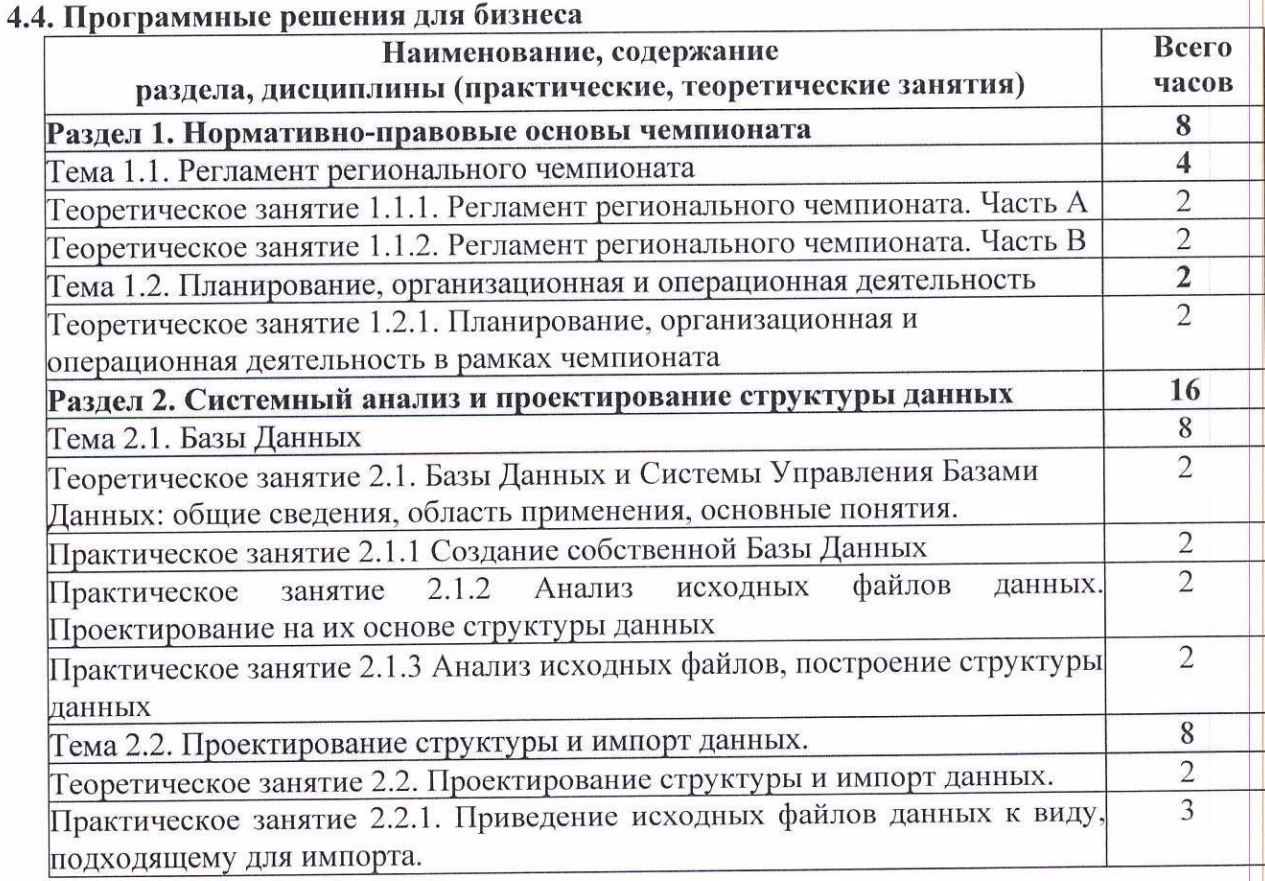

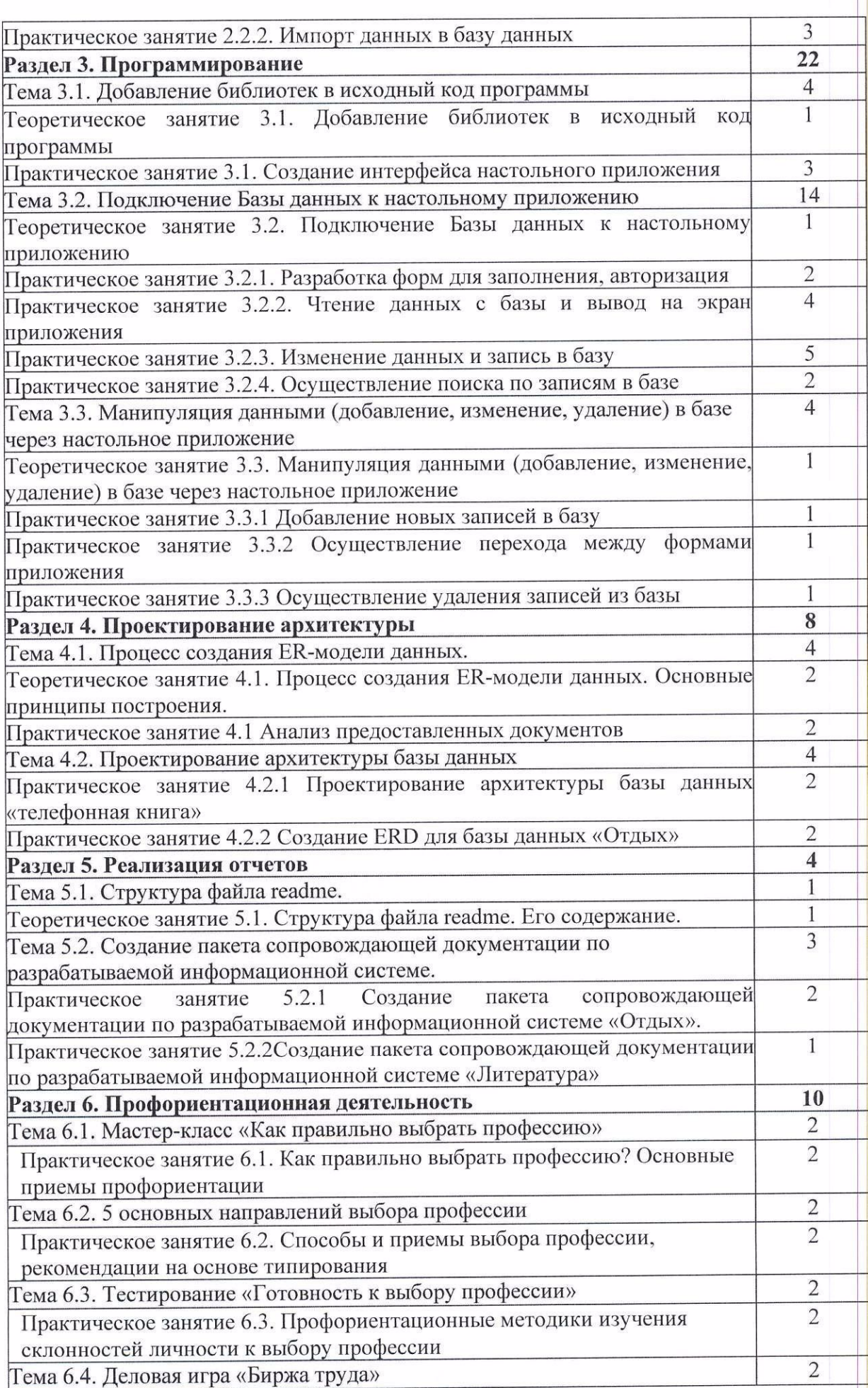

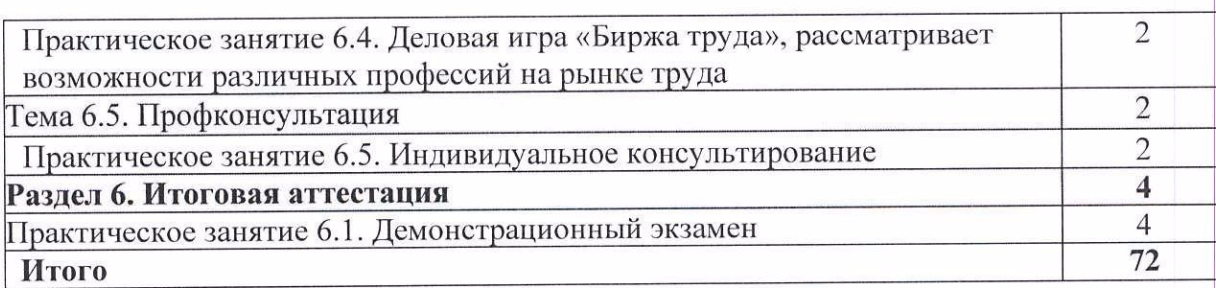

#### 5. ОРГАНИЗАЦИОННО-ПЕДАГОГИЧЕСКИЕ УСЛОВИЯ

Материально-техническое обеспечение  $5.1.$ 

Реализация программы на базе кампуса:

- корпус № 1, кабинет № 22;

- корпус № 1, кабинет № 23;

- корпус административный, кабинет № 1;

- мебель, оборудование и расходные материалы (Приложение 1)

Информационное обеспечение обучения 5.2.

Перечень рекомендуемых учебных изданий, Интернет-ресурсов, дополнительной литературы

Нормативно-правовые документы:

Гражданский кодекс РФ. 1.

Трудовой кодекс РФ.  $2.$ 

Налоговый кодекс РФ. 3.

Федеральный закон "Об образовании в Российской Федерации" от  $4.$ 29.12.2012 N 273-Φ3.

Федеральный закон от 11.06.2003 №74 - ФЗ о крестьянском (фермерском) 5. хозяйстве.

Государственная программа Иркутской области "Развитие сельского 6. хозяйства и регулирование рынков сельскохозяйственной продукции, сырья и продовольствия" на 2019-2024 годы, утверждена постановлением Правительства Иркутской области от 26 октября 2018 года №772-пп.

Распоряжение Правительства Иркутской области от 9 ноября 2021 года № 7. 661-рп «Об утверждении государственной региональной программы Иркутской области «Развитие экспорта Иркутской области» на 2021-2030 годы»

Приказ Министерства сельского хозяйства РФ от 25 ноября 2014 г. № 471 8. "Об утверждении Порядка предоставления отчетности об объеме выпуска в водные объекты и объеме изъятия из водных объектов аквакультуры"

Основные источники:

1. Стребкова, Л. Н. Основы предпринимательской деятельности : учебное пособие / Л. Н. Стребкова. - 2-е изд. - Новосибирск: Новосибирский государственный технический университет, 2017. - 132 с. - ISBN 978-5-7782-3346-1. - Текст: электронный // Электронный ресурс цифровой образовательной среды СПО PROFобразование: [сайт]. - URL: https://profspo.ru/books/91720 (дата обращения: 20.10.2022). - Режим доступа: для авторизир. пользователей

2. Серпухова, Е. П. Основы предпринимательства и бизнес-планирования: учебник для СПО / Е. П. Серпухова, О. Г. Сайманова. - Саратов: Профобразование, 2022. - 175 с. - ISBN 978-5-4488-1373-3. - Текст: электронный // ЭБС РROFобразование: [сайт]. -URL: https://profspo.ru/books/116273 (дата обращения: 20.10.2022). - Режим доступа: для авторизир. Пользователей

3. Парамонова Т.Н. Маркетинг: Учебное пособие для СПО /Т.Н.Парамонова, И.Н. Красюк; Под. ред. Т.Н. Парамоновой. - 2-е изд., стереотип. - М.: КНОРУС, 2017. - 190 с. - (Профессиональное образование).

4. Парамонова Т.Н. Маркетинг: Учебноепособиедля СПО (Т.Н.Парамонова, И.Н. Красюк; Под. ред. Т.Н. Парамоновой. – 2-е изд., стереотип. – М.: КНОРУС, 2018.

— (Профессиональное образование<br>5. Грибов В.Д. Основы экономики, менеджмента и маркетинга (для СПО) – М.: КНОРУС, <sup>2018</sup>

6. Твердохлебова, М.Д. Интернет-маркетинг. : учебник / Твердохлебова М.Д. -Москва: КноРус, 2019. - 190 с.

#### Дополнительные источники:

1. Герасимова, О. О. Основы предпринимательской деятельности : пособие / О. О. Герасимова. — Минск : Республиканский институт профессионального образования<br>(RHIO) 2010 - 200 - ISBN 078-085-502-005-2 - Terct : электронный (РИПО), 2019. — 269 с. — ISBN 978-985-503-905-2. — Текст : электронный // Электронный ресурс цифровой образовательной среды СПО PROFобразование : [сайт]. -URL: https://profspo.ru/books/93392 (дата обращения: 20.10.2022). — Режим доступа: для авторизир. пользователей

2. Коложвари, Ю. Б. Управление проектами: учебное пособие / Ю. Б. Коложвари. — Новосибирск : Новосибирский государственный архитектурно-строительный<br>университет (Сибстрин), ЭБС АСВ, 2017. — 57 с. — ISBN 978-5-7795-0750-9. — Текст электронный // Электронный ресурс цифровой образовательной среды СП PROFобразование : [сайт]. — URL: https://profspo.ru/books/68856 (дата обращения: 1994).<br>20.10.2022).

Интернет-источники:<br>- 1. Официан из й-аайт Мини

1. Официальный сайт Министерства экономического развития и промышленности Иркутской области https://irkobl.ru/sites/economy/

2. Официальный сайт Центра поддержки предпринимательства «Мой Бизнес Иркутск»https://mb38.ru/

3. Платформа знаний и сервисов для бизнеса «Деловая среда Сбербанка» https://dasreda.ru/

4. http://www.cfin.ru – интернет-проект «Корпоративный менеджмент» направленный на сбор и предоставление справочной, методической и аналитической<br>- методической и следует совменной принятии совменной финансом и очение информации, относящейся к управлению компаниями, инвестициям, финансам и оценке.

5. http://www.consultant.ru - Справочная правоваясистема «КонсультантПлюс»

6. http://www.devbusiness.ru — сайт Развитие бизнеса.Ру (материалы по основны вопросам ведения бизнеса).

7. http://www.expert.ru — официальный сайт журнала<<Эксперт».

8. http://www.kommersant.ru — сайт издательского дома «Коммерсант».

9. http://www.rbc.ru — сайт РосБизнесКонсалтинг.

10. <u>https://cyberleninka.ru/</u> - научная электронная библиотека

11. https://worldskills.ru/ - сайт WorldSkills Россия

Организация образовательного процесса 5.3.

Каждый обучающийся имеет рабочее место с доступом к сети Интернет, к современнымпрофессиональным базам данных, информационным справочным <sup>и</sup> поисковым системам, электронной библиотеке«Библиоклуб».

Программа обеспечивается учебно-методическим комплексом и материалами по всем дисциплинам, разделам (модулям).

Каждый обучающийся обеспечен не менее чем одним учебным печатным и/или электронным изданием по каждой дисциплине (модулю) (включая электронные базы периодических изданий).

Внеаудиторная работа обучающихся сопровождается методическим

обеспечением и обоснованием времени, затрачиваемого на ее выполнение.

Образовательная деятельность обучающихся предусматривает следующие виды учебных занятий и учебных работ: лекции, практические занятия, лабораторные работы, круглые столы, мастер-классы, консультации, выполнение проектной работы.<br>5.4. Кадровое обеспечение образовательного процесса

Кадровое обеспечение образовательного процесса

Реализация программы обеспечивается педагогическими кадрами, имеющими, образование, соответствующее профилю/направленности программы.

#### 6. КОНТРОЛЬ <sup>И</sup> ОЦЕНКА РЕЗУЛЬТАТОВ ОСВОЕНИЯ ДОП

6.1. Текущая оценка результатов освоения программы осуществляется преподавателем в форме проверки самостоятельных работ.

6.2. Освоение ДОП заканчивается итоговой аттестацией обучающихся. Лица, успешно освоившие ДОП и прошедшие итоговую аттестацию, получают сертификат.

6.3. В соответствии <sup>с</sup> учебнымпланом итоговая аттестация по программе «Рачительный хозяин земли» осуществляется в форме защиты исследовательского проекта

проведения итоговой аттестации:

Итоговая аттестация осуществляется в форме демонстрационного экзамена.

#### Модуль I. Инженерный дизайн и Модуль III. Предпринимательство Критерии оценки эффективности проекта

Критерии оценки позволяют установить некие ориентиры, которые принимаются за основу в процессе изучения всех аспектов проекта. К группе простых критериев можно отнести:

- срок окупаемости вложенных средств, позволяющий увидеть, в течение каког времени будут возвращены первоначально инвестированные ресурсы;

- простая норма прибыли, отображающая ту часть финансовых вложений, котор возмещается за счет прибыли, получаемой в течение определенного планируемого интервала. Данный критерий позволяет оперативно оценить проект, что особенно важно при имеющемся дефиците средств.

Также, часто применяются критерии, в основе которых лежит расчет временной<br>ти лечежных ресурсов. К ним относятся инлекс лохолности, чистый ценности денежных ресурсов. К ним относятся индекс доходности, дисконтированный доход, дисконтированный срок окупаемости и т.д.

Используемые на сегодняшний день оценочные критерии позволяют взвесить все аргументы и принять обоснованное решение о целесообразности воплощения в жизнь определенного проекта как собственникам бизнеса, так и потенциальным инвесторам.

Показатели оценки эффективности проекта Показатели эффективности отображают количественные характеристики<br>----- казактерики тако чли шого проекта При рассмотрении определенных результатов реализации того или иного проекта. При рассмотрении определенных показателей необходимо принимать во внимание такие важные факторы, как сферу деятельности компании, ее экономический уровень развития, а также особенности исследуемого проекта.

Это необходимо для разработки наиболее оптимальной системы показателей, позволяющей выполнить оценку по всем параметрам максимально точно и информативно. Все основные показатели можно выделить в следующие группы:

- отображающие финансовую и коммерческую результативность, что позволяе<br>----- подволяетия экономического характера для всех унастников проекта: определить последствия экономического характера для всех участников проекта;

- отображающие бюджетную эффективность. Эти показатели демонстрируют последствия реализации конкретного проекта для бюджетов различных уровней;

- определяющие социально-экономические результаты. На основании таких

показателей определяется эффект от воплощения проекта, который распространяемся как на непосредственных его участников, так на и косвенно затрагиваемые стороны.

#### Критерии оценки выполнения проектов:

- полнота раскрытиябизнес-идеи(10 баллов);

- актуальность проекта для современного социально-экономического развития страны/региона/населенного пункта (10 баллов);

- структурированность и системность представленной информации, использование научных подходов (10 баллов);

- учетрисков, продуманностьпланов (10 баллов);

социально-экономическая эффективность: доходность, рентабельность окупаемость и др. показатели эффективности, в том числе социальной, экологической (1 баллов);

- наглядность и качество оформления (10 баллов);

- соблюдение регламента (10 баллов);

- аргументированность авторской идеи и логичность построения выступления (1 баллов);

- качество презентации, <sup>в</sup> том числе наглядность (10 баллов);

- ответы на вопросы (10 баллов).

«зачтено>> - от <sup>100</sup> балловдо <sup>60</sup> баллов

«не зачтено» - менее <sup>60</sup> баллов.

#### Модуль II. Интернет-маркетинг

Времяна выполнения задания не должны превышать 4 часов <sup>в</sup> день,

Необходимо учитывать специфику и ограничения применяемой техники безопасности и охраны труда для данной возрастной группы. Так же необходимо учитывать антропометрические, психофизиологические <sup>и</sup> психологические особенност данной возрастной группы.

Задание: Конкурс организован по модульному принципу. Для каждого модуля участник получает задание <sup>в</sup> виде запроса заказчика <sup>с</sup> реальной(или смоделированной ситуацией из области маркетинговых исследований и маркетинговых задач. Форма представления запроса варьируется в зависимости от заданий к модулю, как правило это запросы заказчика и сформулированная легенда, в соответствие с которой необходимо выполнить задание. Для выполнения каждого модуля предлагаются четкие временные рамки. Они устанавливаются таким образом, чтобы задачи были выполнены очень быстро при полной концентрации внимания.

Участнику предоставляется задание со специально подготовленной заявкой от заказчика на сравнительный анализ конкурентной среды, разработке стратегии продвижения в социальных сетях, разработке уникального торгового предложения, разработке рекламных слоганов и рекламных модулей, разработка шаблонов и текстов еmail-рассылок, разработку контент-плана и выполнения ежедневных работ по нему, разработку технического задания для дизайнера для лендинга с определенным целевым<br>действием. Заявка может быть представлена как определенной компанией, .<br>действием. Заявка может быть представлена как определенной компанией, промышленным предприятием и т.д., или основана на одной из категорий представленной <sup>в</sup> World Skills Russia:

1. Информационные и коммуникационные технологии.<br>2. П

2. Производство и инженерные технологии.

3. Строительство и строительные технологии.

4. Искусство и дизайн.

5. Транспорт <sup>и</sup> логистика.

6. Сфера услуг

Участнику необходимо изучить полученную от заказчика информацию, провести

анализ его деятельности, торговых предложений. В соответствии с заданными критериями, а также на основании дополнительной информации, собранной участником, он определяет целевую аудиторию, каналы и способы продвижения, которые представит заказчику.

При защите выполненного задания участник должен обосновать аналитические выводы и причины своего выбора.

Участник готовит пакет документов в формате Word, Excel, PowerPoint и отправляет их заказчику на указанный электронный адрес.

#### Модуль IV. Программные решения для бизнеса

задание обычно содержит 4 модуля:

1. Модуль А. Системный анализ и проектирование.

2. Модуль В. Разработка программного обеспечения.

3. Модуль С. Проектирование архитектуры.

4. Модуль D. Документирование программного решения.

Набор модулей разрабатывается в зависимости от Конкурсного задания. Конкурсное задание представлено в виде тематического задания, которое содержит в себе типичные функции, о которых могут спросить у компетентных разработчиков ПО. Сценарий будет представлен в виде проекта с определенным конечным результатом. Результаты будут сгруппированы для обеспечения модульного подхода, при котором отдельные задачи могут быть завершены в рамках сессии.

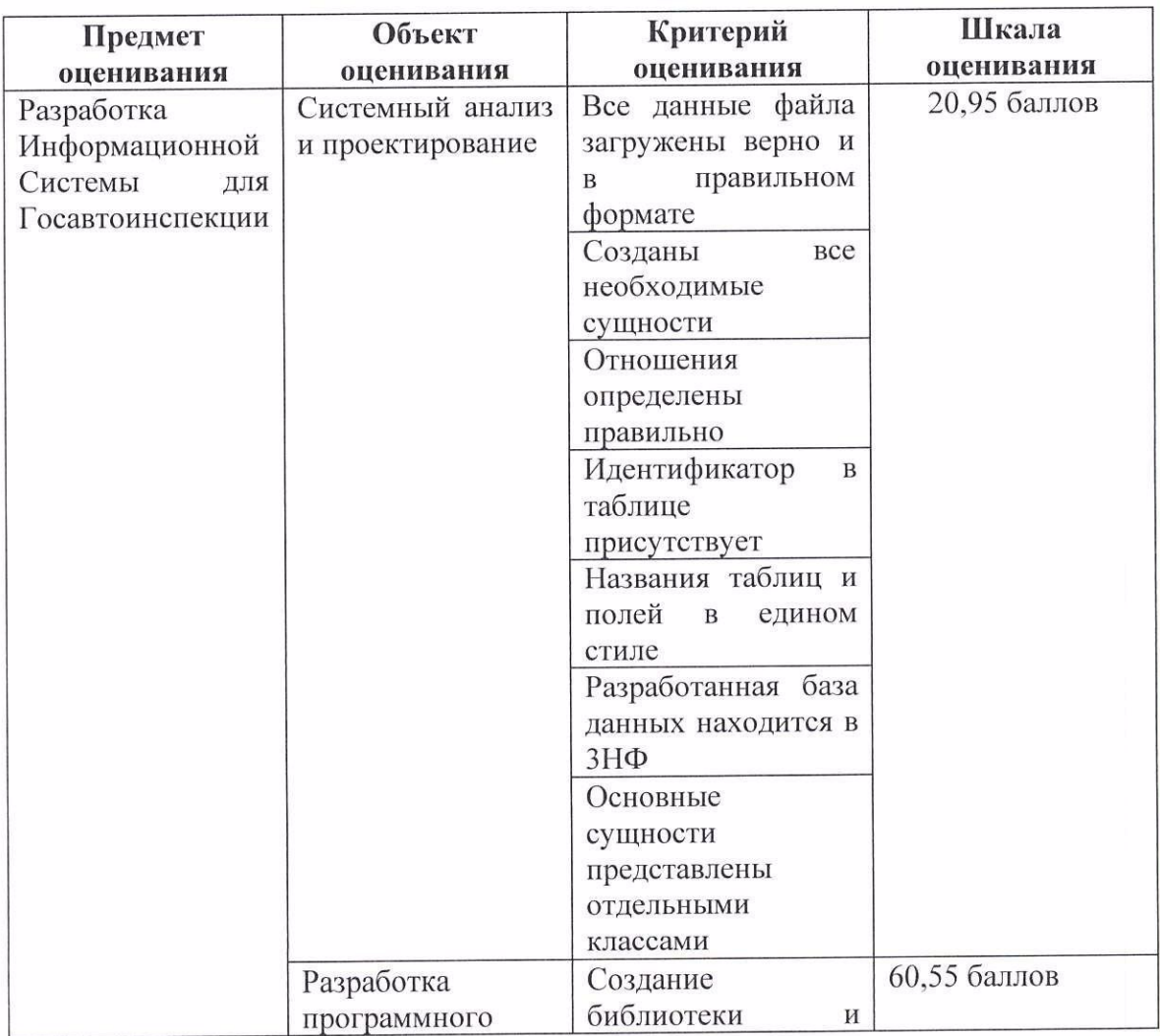

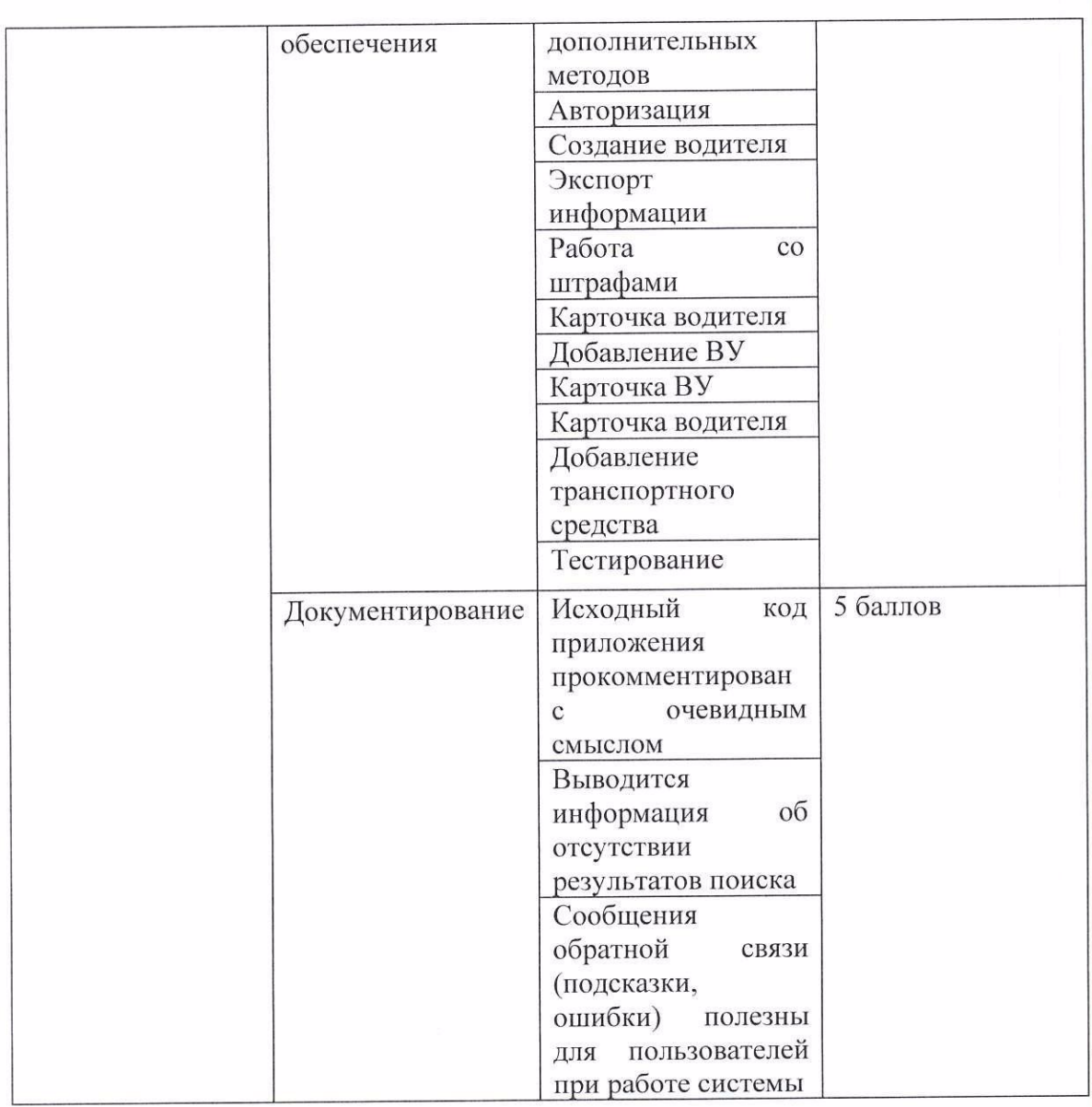

#### Время выполнения задания: 4 часа

Метод оценивания: экспертная оценка в оде выполнения итогового проекта.

#### Содержание задания:

Необходимо разработать систему для госавтоинспекции.

Госавтоинспекции являются обеспечение соблюдения предприятиями, Задачами организациями, гражданами нормативных правовых актов в области безопасности дорожного движения, а также сохранение жизни и здоровья граждан на улицах и автодорогах нашей страны.

Разрабатываемая система должна позволять работать специалистам в отделениях, используя единую базу с данными, а также внешние сервисы, доступные только при прохождении определенных этапов авторизации.

Система должна не только хранить и показывать информацию, а также позволять анализировать, прогнозировать и планировать действия на основе существующих данных. Часть данных может содержать изображения, видео и аудио записи. К некоторым типам данным нужно будет добавлять схемы, которые будут создаваться прямо в приложении. Необходимо предусмотреть возможность экспорта данных для использования во внешних приложения.

#### Приложение

#### Мебель

- —Креслодля обучающихся Тип2 сетчатая ткань, голубая, металлич. Хромированная
- -Стол учебный тип3(1400\*600\*750мм) метал. Каркас-серый матовый, столешница. Белая
- –Стул для обучающихся Тип 1, синий (532\*550\*815мм)

#### Оборудование

- —Интерактивный комплекс Тип4 (монитор, системный блок, клава, мышь, проектор экран)
- -Монитор АОС 23.8" Value Line 24V2Q (00/01) черный IPS LED 5ms 16:9 НDMI матовая
- —Корзина для утилизации отходов <sup>в</sup> учебных<sup>и</sup> административныхаудиториях, черная
- —Коммутационное оборудование тип <sup>1</sup> (Точка доступа MikroTik RBCAP2ND Wi-F белый)
- —Ноутбукученика (мышь проводная)